# Package 'JWileymisc'

May 10, 2022

<span id="page-0-0"></span>Title Miscellaneous Utilities and Functions

Version 1.3.0

URL <https://joshuawiley.com/JWileymisc/>,

<https://github.com/JWiley/JWileymisc>

BugReports <https://github.com/JWiley/JWileymisc/issues>

Description Miscellaneous tools and functions, including: generate descriptive statistics tables, format output, visualize relations among variables or check distributions, and generic functions for residual and model diagnostics.

License GPL  $(>= 3)$ 

**Depends**  $R (= 4.0.0)$ 

Imports stats, utils, MASS, multcompView, emmeans, data.table (>= 1.12.4), graphics, ggthemes, ggplot $2 \approx 2.2.0$ ), ggpubr, mgcv, mice, methods, psych, grid, rms, robustbase, quantreg, lavaan  $(>= 0.6-5)$ , VGAM  $(>= 1.1-2)$ , lme4, extraoperators  $(>= 0.1.1)$ , digest, fst

**Suggests** scales, foreach, test that  $(>= 3.0.0)$ , covr, with r, knitr, rmarkdown, pander, GPArotation

Encoding UTF-8

LazyData true

Config/testthat/edition 3

VignetteBuilder knitr

RoxygenNote 7.1.2

NeedsCompilation no

Author Joshua F. Wiley [aut, cre] (<<https://orcid.org/0000-0002-0271-6702>>)

Maintainer Joshua F. Wiley <jwiley.psych@gmail.com>

Repository CRAN

Date/Publication 2022-05-10 11:40:06 UTC

# R topics documented:

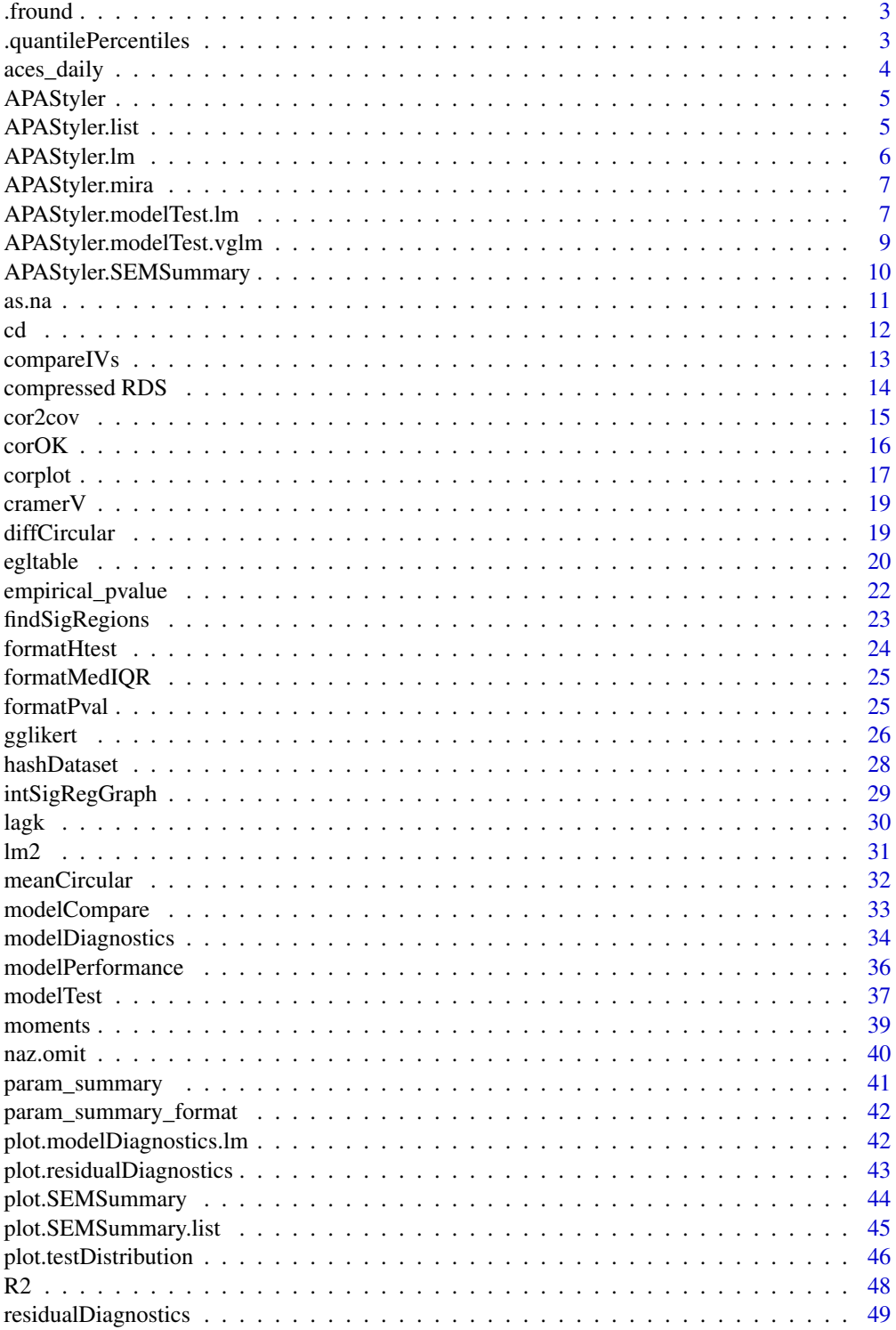

#### <span id="page-2-0"></span>.fround 3

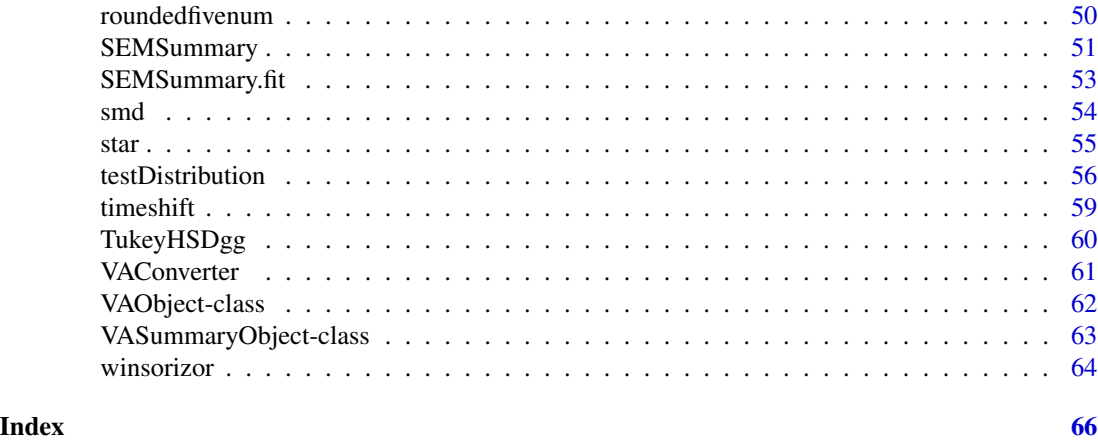

.fround *Function to round and format a number*

## Description

Function to round and format a number

## Usage

.fround(x, digits)

## Arguments

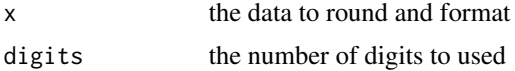

## Value

a character vector

.quantilePercentiles *Internal Function to Calculate Quantiles*

## Description

Function calculates smoothing spline quantiles or linear quantiles as a fall back. Not intended for general use. Expected predicted and residual data. Exported to support related packages.

## Usage

```
.quantilePercentiles(data, LL = 0.1, UL = 0.9, na.rm = TRUE, cut = 4L)
```
#### <span id="page-3-0"></span>**Arguments**

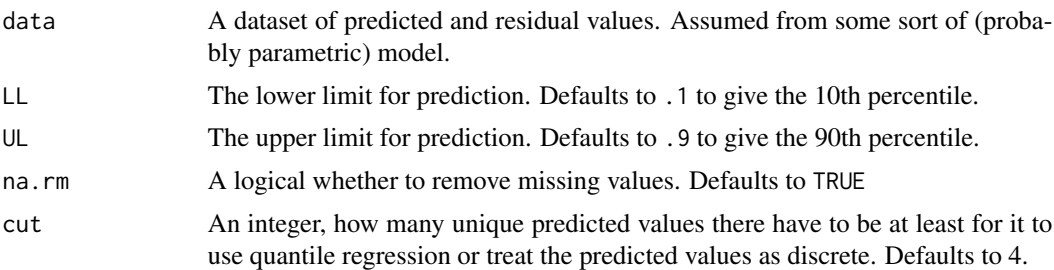

## Value

A data.table with the scores and predicted LL and UL, possibly missing if quantile regression models do not converge.

aces\_daily *Multilevel Daily Data Example*

#### **Description**

A data frame drawn from a daily diary study, conducted at Monash University in 2017 where young adults old completed measures up to three times per day (morning, afternoon, and evening) for about 12 days. Thus each participant contributed about 36 observations to the dataset. To protect participant confidentiality and anonymity, the data used here were simulated from the original data, but in such a way as to preserve the relations among variables and most features of the raw data.

## Usage

aces\_daily

#### Format

A data frame containing 19 variables.

UserID A unique identifier for each individual

SurveyDay The date each observation occured on

**SurveyInteger** The survey coded as an integer  $(1 = \text{morning}, 2 = \text{afternoon}, 3 = \text{evening})$ 

SurveyStartTimec11 Survey start time, centered at time since 11am

**Female** A 0 or 1 variable, where  $1 =$  female and  $0 =$  male

Age Participant age in years, top coded at 25

**BornAUS** A 0 or 1 variable where  $1 =$  born in Australia and  $0 =$  born outside of Australia

SES\_1 Participants subjective SES, bottom coded at 4 and top coded at 8

EDU Participants level of education  $(1 =$  university graduate or higher,  $0 =$  less than university graduate

#### <span id="page-4-0"></span>APAStyler 5

SOLs Self-reported sleep onset latency in minutes, morning survey only

WASONs Self-reported number of wakenings after sleep onset, top coded at 4, morning survey only

STRESS Overall stress ratings on a 0–10 scale, repeated 3x daily

SUPPORT Overall social support ratings on a 0–10 scale, repeated 3x daily

PosAff Positive affect ratings on a 1–5 scale, repeated 3x daily

NegAff Negative affect ratings on a 1–5 scale, repeated 3x daily

COPEPrb Problem focused coping on a 1–4 scale, repeated 1x daily at the evening survey

COPEPrc Emotional processing coping on a 1–4 scale, repeated 1x daily at the evening survey

COPEExp Emotional exprsesion coping on a 1–4 scale, repeated 1x daily at the evening survey

COPEDis Mental disengagement coping on a 1–4 scale, repeated 1x daily at the evening survey

<span id="page-4-1"></span>APAStyler *A generic function for pretty printing in (semi) APA Style*

#### Description

A generic function for pretty printing in (semi) APA Style

#### Usage

```
APAStyler(object, ...)
```
## Arguments

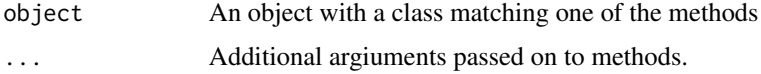

APAStyler.list *APAStyler method for lists*

## Description

This assumes that all the objects in a list have the same class and that an APAStyler method exists for that class.

#### Usage

```
## S3 method for class 'list'
APAStyler(object, ...)
```
#### <span id="page-5-0"></span>**Arguments**

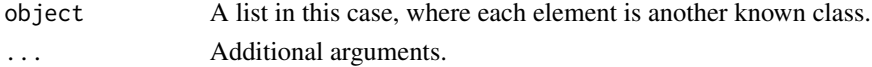

#### Value

Styled results.

## Examples

```
## Not run:
m1 < - \ln(mpg \sim qsec \times hp, data = mtcars)m2 < -1m(mpg \sim qsec + hp, data = mtcars)m3 \leq Im(mpg \sim am + vs, data = mtcars)mt1 <- modelTest(m1)
mt2 <- modelTest(m2)
mt3 <- modelTest(m3)
## styling regression models
APAStyler(list(m1, m2))
## modelTest objects get merged
APAStyler(list(mt1, mt2))
## the models can be named by passing a named list
## including "special" characters using backticks, like spaces
APAStyler(list(Full = mt1, Reduced = mt2))
APAStyler(list(Full = mt1, Reduced = mt2, 'Alternate Model' = mt3))## you can customize the way output is presented
APAStyler(list(mt1, mt2), format = list(
  FixedEffects = "%s, %s\n(%s, %s)",
  EffectSizes = "Cohen's f2 = %s (%s)"))
## clean up
rm(m1, m2, m3, mt1, mt2, mt3)
## End(Not run)
```
APAStyler.lm *APAStyler method for linear models*

#### Description

APAStyler method for linear models

#### Usage

```
## S3 method for class 'lm'
APAStyler(object, digits = 2, pdigits, file, ...)
```
## <span id="page-6-0"></span>APAStyler.mira 7

## Arguments

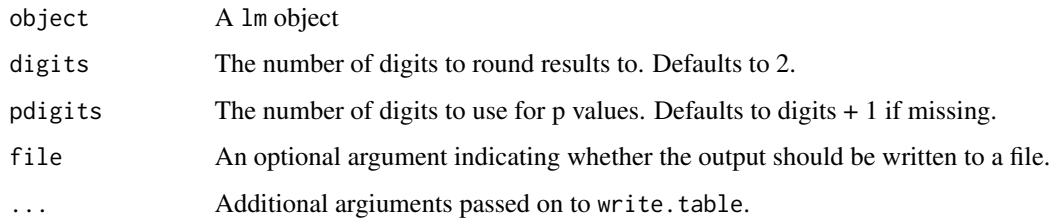

APAStyler.mira *A generic function for pretty printing in (semi) APA Style*

## Description

A generic function for pretty printing in (semi) APA Style

## Usage

```
## S3 method for class 'mira'
APAStyler(object, lmobject, digits = 2, pdigits, file, ...)
```
## Arguments

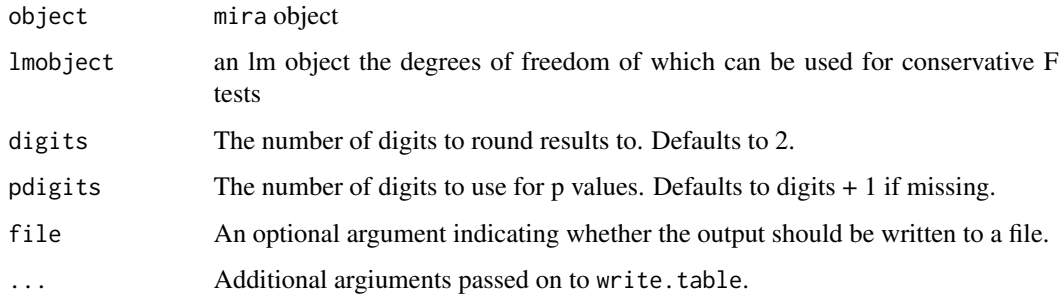

APAStyler.modelTest.lm

*APAStyler method for model tests from a linear model*

## Description

APAStyler method for model tests from a linear model

## Usage

```
## S3 method for class 'modelTest.lm'
APAStyler(
  object,
  format = list(FixedEffects = c("%s%s [%s, %s]"), EffectSizes =
    c("f2 = %s, %s"),
 digits = 2,
 pcontrol = list(digits = 3, stars = TRUE, includeP = FALSE, includeSign = FALSE,
    dropLeadingZero = TRUE),
  ...
\mathcal{L}
```
## Arguments

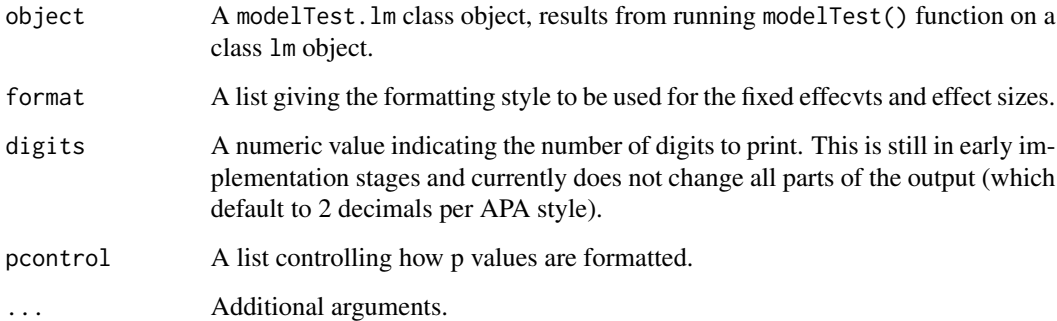

## Value

Styled results.

```
m1 < - \ln(mpg \sim qsec \times hp, data = mtcars)APAStyler(modelTest(m1))
APAStyler(modelTest(m1),
format = list(FixedEffects = "%s, %s\n(%s, %s)",
  EffectSizes = "Cohen's f2 = %s (%s)"),
pcontrol = list(digits = 4,
  stars = FALSE, includeP = TRUE,
  includeSign = TRUE,
  dropLeadingZero = TRUE))
## clean up
rm(m1)
```
<span id="page-8-0"></span>APAStyler.modelTest.vglm

*APAStyler method for model tests from a vglm multinomial model*

#### Description

APAStyler method for model tests from a vglm multinomial model

## Usage

```
## S3 method for class 'modelTest.vglm'
APAStyler(
  object,
  format = list(FixedEffects = c("%s%s [%s, %s]"), EffectSizes =
    c("Chi-square (df = %s) = %s, %s"),
 digits = 2,
 pcontrol = list(digits = 3, stars = TRUE, include P = FALSE, includeSign = FALSE,dropLeadingZero = TRUE),
 OR = TRUE,...
)
```
#### Arguments

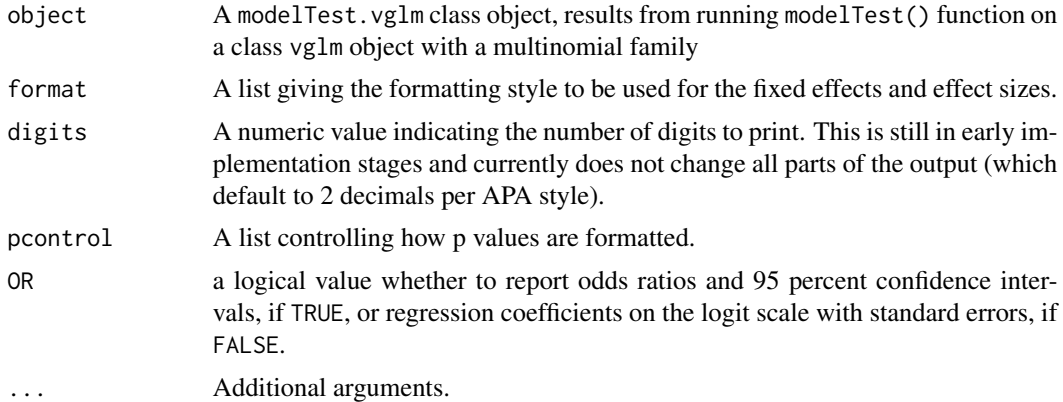

#### Value

Styled results.

```
mtcars$cyl <- factor(mtcars$cyl)
m <- VGAM::vglm(cyl ~ qsec,
 family = VGAM::multinomial(), data = mtcars)
mt <- modelTest(m)
```

```
APAStyler(mt)
APAStyler(mt, OR = FALSE)
## clean up
rm(m, mt, mtcars)
## Not run:
mtcars$cyl <- factor(mtcars$cyl)
mtcars$am <- factor(mtcars$am)
m <- VGAM::vglm(cyl ~ qsec,
  family = VGAM::multinomial(), data = mtcars)
APAStyler(modelTest(m))
m <- VGAM::vglm(cyl ~ scale(qsec),
  family = VGAM::multinomial(), data = mtcars)
APAStyler(modelTest(m))
m2 \leq VGAM::vglm(cyl \sim factor(vs) * scale(qsec),
  family = VGAM::multinomial(), data = mtcars)
APAStyler(modelTest(m2))
m <- VGAM::vglm(Species ~ Sepal.Length,
  family = VGAM::multinomial(), data = iris)
APAStyler(modelTest(m))
set.seed(1234)
sampdata <- data.frame(
  Outcome = factor(sample(letters[1:3], 20 * 9, TRUE)),
  C1 = rnorm(20 * 9),D3 = sample(paste0("L", 1:3), 20 * 9, TRUE)m <- VGAM::vglm(Outcome ~ factor(D3),
  family = VGAM::multinomial(), data = sampdata)
APAStyler(modelTest(m))
m <- VGAM::vglm(Outcome ~ factor(D3) + C1,
  family = VGAM::multinomial(), data = sampdata)
APAStyler(modelTest(m))
## End(Not run)
```
APAStyler.SEMSummary *A generic function for pretty printing in (semi) APA Style*

#### Description

A generic function for pretty printing in (semi) APA Style

<span id="page-9-0"></span>

<span id="page-10-0"></span>as.na 11

## Usage

```
## S3 method for class 'SEMSummary'
APAStyler(
  object,
  digits = 2,
  type = c("cov", "cor", "both"),
  stars = FALSE,
  file = ifelse(.Platform$OS.type == "windows", "clipboard", FALSE),
  sep = "\t",
  ...
)
```
#### Arguments

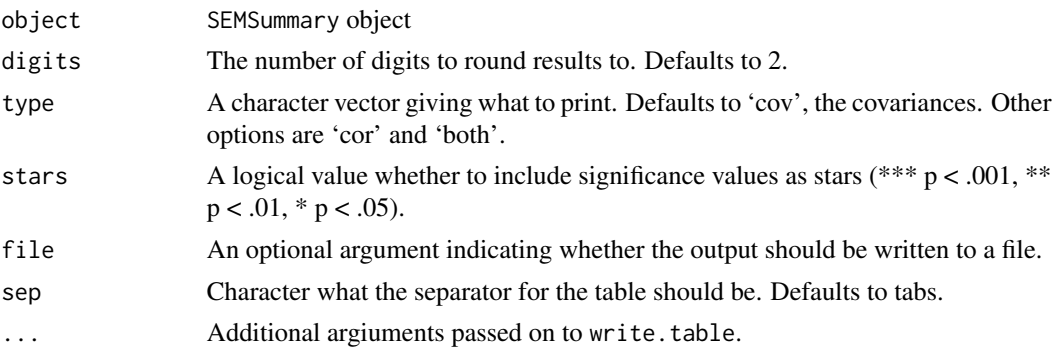

#### Examples

```
m <- SEMSummary(~., data = mtcars)
APAStyler(m, type = "cor", stars = FALSE, file = FALSE)
APAStyler(m, type = "cov", stars = FALSE, file = FALSE)
APAStyler(m, type = "both", stars = FALSE, file = FALSE)
APAStyler(m, type = "cor", stars = TRUE, file = FALSE)
APAStyler(m, type = "cov", stars = TRUE, file = FALSE)
APAStyler(m, type = "both", stars = TRUE, file = FALSE)
```
as.na *Coerces vectors to missing*

#### Description

Given a vector, convert it to missing (NA) values, where the class of the missing matches the input class. Currently supports character, logical, integer, factor, numeric, times (from chron), Date, POSIXct, POSIXlt, and zoo (from zoo).

#### Usage

as.na(x)

## <span id="page-11-0"></span>Arguments

x A vector to convert to missing (NA)

## Value

a vector the same length as the input with missing values of the same class

## Examples

```
str(as.na(1L:5L))
str(as.na(rnorm(5)))
str(as.na(c(TRUE, FALSE)))
str(as.na(as.Date("2017-01-01")))
```
cd *Change directory*

#### Description

The function takes a path and changes the current working directory to the path. If the directory specified in the path does not currently exist, it will be created.

#### Usage

cd(base, pre, num)

#### Arguments

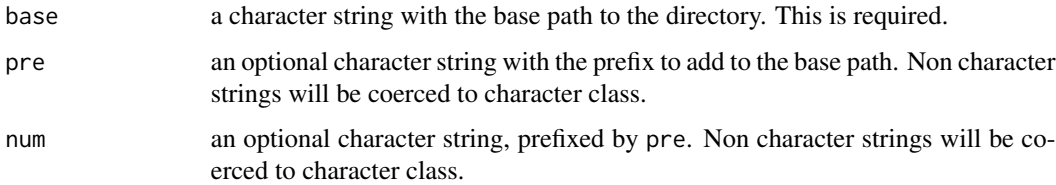

## Details

The function has been designed to be platform independent, although it has had limited testing. Path creation is done using file.path, the existence of the directory is checked using file.exists and the directory created with dir.create. Only the first argument, is required. The other optional arguments are handy when one wants to create many similar directories with a common base.

#### Value

NULL, changes the current working directory

## <span id="page-12-0"></span>compareIVs 13

## Examples

```
## Not run:
# an example just using the base
cd("~/testdir")
# an example using the optional arguments
base <- "~/testdir"
pre <- "test_"
cd(base, pre, 1)
cd(base, pre, 2)
## End(Not run)
```
compareIVs *Compares the effects of various independent variables on dependent variables*

## Description

Utility to estimate the unadjusted, covariate adjusted, and multivariate adjusted unique contributions of one or more IVs on one or more DVs

## Usage

```
compareIVs(
  dv,
  type,
  iv,
  covariates = character(),
 data,
 multivariate = FALSE,
  ...
)
```
## Arguments

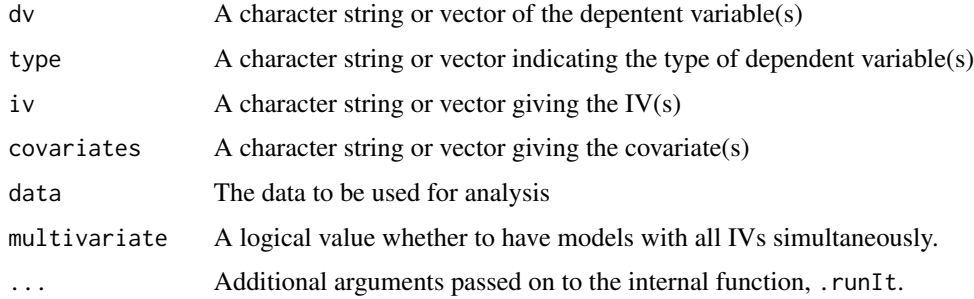

## Value

A list with all the model results.

#### Examples

```
test1 <- compareIVs(
  dv = c("mpg", "disp"),
  type = c("normal", "normal"),
  iv = c("hp", "qsec"),covariates = "am",
  data = mtcars, multivariate = TRUE)
test1$OverallSummary
rm(test1)
```
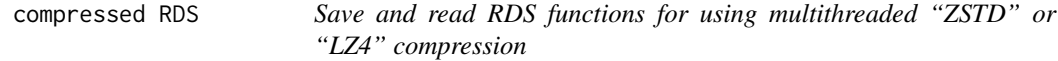

## Description

Save and read RDS functions for using multithreaded "ZSTD" or "LZ4" compression

#### Usage

```
saveRDSfst(object, filename = "", compression = 100, algorithm = "ZSTD")
```
readRDSfst(filename)

## Arguments

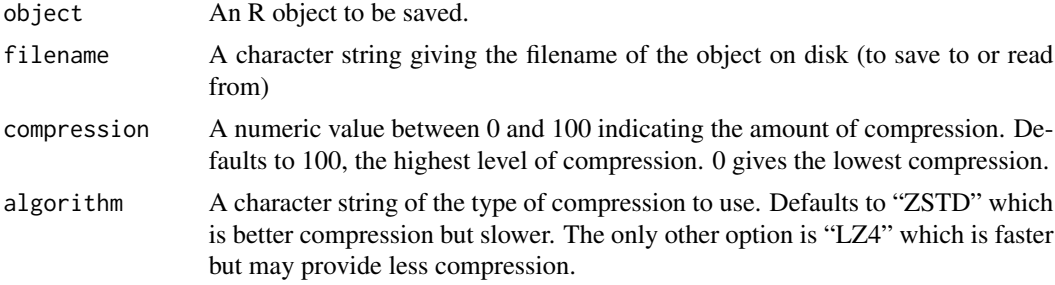

## Details

By default, saveRDS() does not have multithreaded compression built in. These functions use "ZSTD" or "LZ4" compression via the fst package for multithreaded compression and decompression with good performance. To save them, objects are serialized, compressed, and then saved using saveRDS(). To read them, objects are read in using readRDS(), decompressed, and then unserialized. Hashing is used to verify the results. saveRDS() is performed using version = 3, so it will not work on older versions of R.

<span id="page-13-0"></span>

#### <span id="page-14-0"></span>cor2cov and the contract of the contract of the contract of the contract of the contract of the contract of the contract of the contract of the contract of the contract of the contract of the contract of the contract of th

## Value

saveRDSfst() is called for its side effect of saving a file to disk. The original R object if using readRDSfst().

#### Examples

```
saveRDSfst(mtcars, filename = file.path(tempdir(), "mtcars.RDS"))
saveRDSfst(mtcars, filename = file.path(tempdir(), "mtcars.RDS"))
readRDSfst(file.path(tempdir(), "mtcars.RDS"))
```
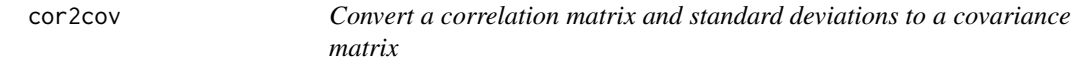

## Description

This is a simple function designed to convert a correlation matrix (standardized covariance matrix) back to a covariance matrix. It is the opposite of cov2cor.

#### Usage

cor2cov(V, sigma)

#### Arguments

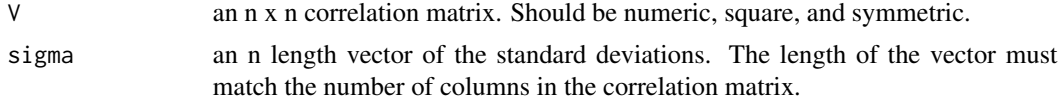

#### Value

an n x n covariance matrix

## See Also

[cov2cor](#page-0-0)

```
# using a built in dataset
cor2cov(cor(longley), sapply(longley, sd))
# should match the above covariance matarix
cov(longley)
all.equal(cov(longley), cor2cov(cor(longley), sapply(longley, sd)))
```
<span id="page-15-0"></span>Given a square, symmetric matrix (such as a correlation matrix) this function tries to drop the fewest possible number of variables to return a (square, symmetric) matrix with no missing cells.

## Usage

 $corOK(x, maxiter = 100)$ 

#### Arguments

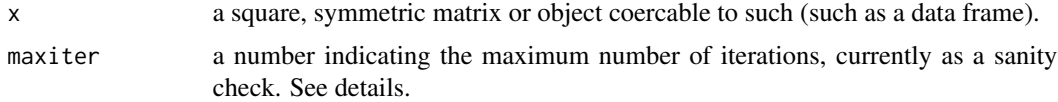

## Details

The assumption that x is square and symmetric comes because it is assumed that the number of missing cells for a given column are identical to that of the corresponding row. corOK finds the column with the most missing values, and drops that (and its corresponding row), and continues on in like manner until the matrix has no missing values. Although this was intended for a correlation matrix, it could be used on other types of matrices. Note that because corOK uses an iterative method, it can be slow when many columns/rows need to be removed. For the intended use (correlation matrices) there probably should not be many missing. As a sanity check and to prevent tediously long computations, the maximum number of iterations can be set.

#### Value

A list with two elements

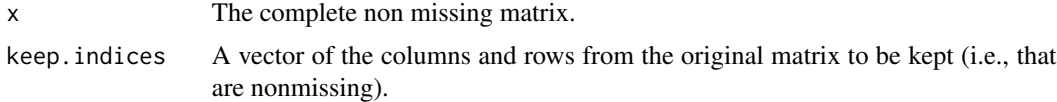

```
commat \leftarrow cor(iris[, -5])# set missing
\text{cormat}[cbind(c(1,2), c(2,1))] <- NA
# print
cormat
# return complete
corOK(cormat)
```
#### <span id="page-16-0"></span>corplot that the contract of the contract of the contract of the contract of the contract of the contract of the contract of the contract of the contract of the contract of the contract of the contract of the contract of t

```
# using maximum iterations
corOK(cormat, maxiter=0)
# clean up
rm(cormat)
```
<span id="page-16-1"></span>corplot *Heatmap of a Correlation Matrix*

## Description

This function creates a heatmap of a correlation matrix using ggplot2.

## Usage

```
corplot(
  x,
  coverage,
  pvalues,
  type = c("both", "cor", "p", "coverage"),
  digits = 2,
  order = c("cluster", "asis"),
  ...,
  control.grobs = list()
\mathcal{L}
```
## Arguments

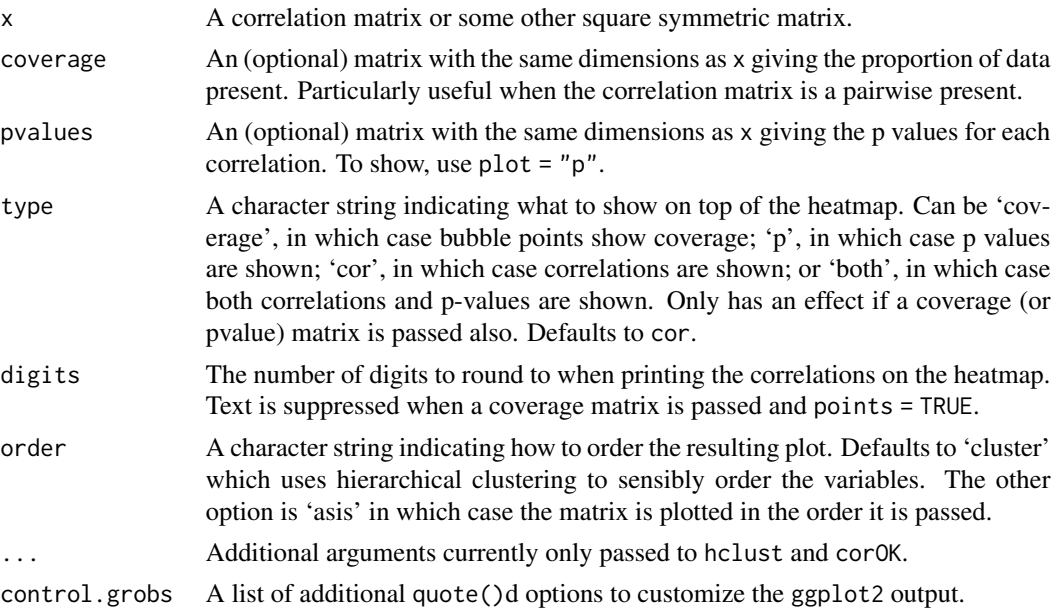

#### Details

The actual plot is created using ggplot2 and geom\_tile. In addition to creating the plot, the variables are ordered based on a hierarchical clustering of the correlation matrix. Specifically, 1 x is used as the distance matrix. If coverage is passed, will also add a bubble plot with the area proportional to the proportion of data present for any given cell. Defaults for ggplot2 are set, but it is possible to use a named list of quote()d ggplot calls to override all defaults. This is not expected for typical use. Particularly main, points, and text as these rely on internal variable names; however, labels, the gradient color, and area scaling can be adjusted more safely.

## Value

Primarily called for the side effect of creating a plot. However, the ggplot2 plot object is returned, so it can be saved, replotted, edited, etc.

```
# example plotting the correlation matrix from the
# mtcars dataset
corplot(cor(mtcars))
dat <- as.matrix(iris[, 1:4])
# randomly set 25% of the data to missing
set.seed(10)
dat[sample(length(dat), length(dat) * .25)] <- NA
cor(data, use = "pair")cor(dat, use = "complete")
# create a summary of the data (including coverage matrix)
sdat \leq SEMSummary(\sim ., data = dat, use = "pair")
str(sdat)
# using the plot method for SEMSummary (which basically just calls corplot)
## getting correlations above diagonal and p values below diagonal#'
plot(sdat)
## get correlations only
plot(sdat, type = "cor")
## showing coverage
plot(sdat, type = "coverage")
# use the control.grobs argument to adjust the coverage scaling
# to go from 0 to 1 rather than the range of coverage
corplot(x = sdat$sSigma, coverage = sdat$coverage,type = "coverage",
  control.grobs = list(area = quote(scale_size_area(limits = c(0, 1))))
)
# also works with plot() on a SEMSummary
plot(x = sdat, type = "coverage",control.grobs = list(area = quote(scale_size_area(limits = c(0, 1))))
```
#### <span id="page-18-0"></span>cramer V and the contract of the contract of the contract of the contract of the contract of the contract of the contract of the contract of the contract of the contract of the contract of the contract of the contract of t

```
\mathcal{L}
```

```
rm(dat, sdat)
```
## cramerV *Calculate Phi or Cramer's V effect size*

## Description

Simple function to calculate effect sizes for frequency tables.

#### Usage

cramerV(x)

## Arguments

x A frequency table, such as from xtabs().

## Value

A numeric value with Phi for 2 x 2 tables or Cramer's V for tables larger than 2 x 2.

## Examples

 $cramerV(xtabs(\sim am + vs, data = mtcars))$ cramerV(xtabs(~ cyl + vs, data = mtcars))  $cramerV(xtabs(\sim cyl + am, data = mtcars))$ 

diffCircular *Calculate the Circular Difference*

## Description

Calculate the Circular Difference

#### Usage

diffCircular(x, y, max)

## Arguments

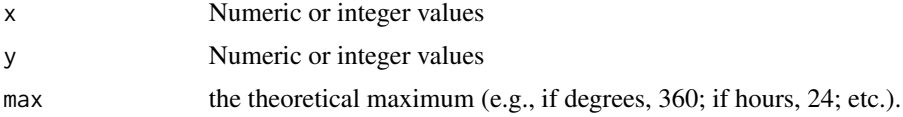

## Value

A value with the circular difference. This will always be positive if defined.

## Examples

```
diffCircular(330, 30, max = 360)
diffCircular(22, 1, max = 24)
diffCircular(c(22, 23, 21, 22), c(1, 1, 23, 14), max = 24)
```
egltable *Function makes nice tables*

## Description

Give a dataset and a list of variables, or just the data in the vars. For best results, convert categorical variables into factors. Provides a table of estimated descriptive statistics optionally by group levels.

## Usage

```
egltable(
  vars,
  g,
  data,
  idvar,
  strict = TRUE,
  parametric = TRUE,
  paired = FALSE,
  simChisq = FALSE,
  sims = 1000000L
\mathcal{L}
```
## Arguments

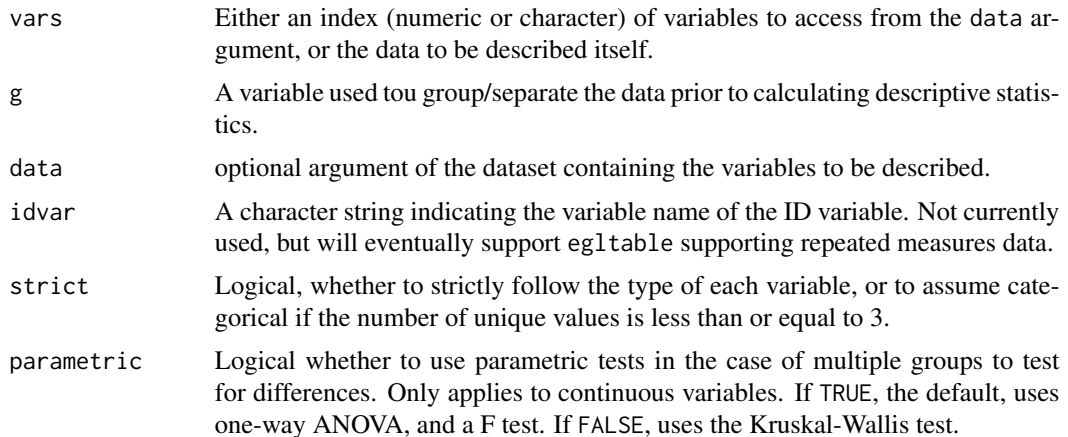

<span id="page-19-0"></span>

#### egltable 21

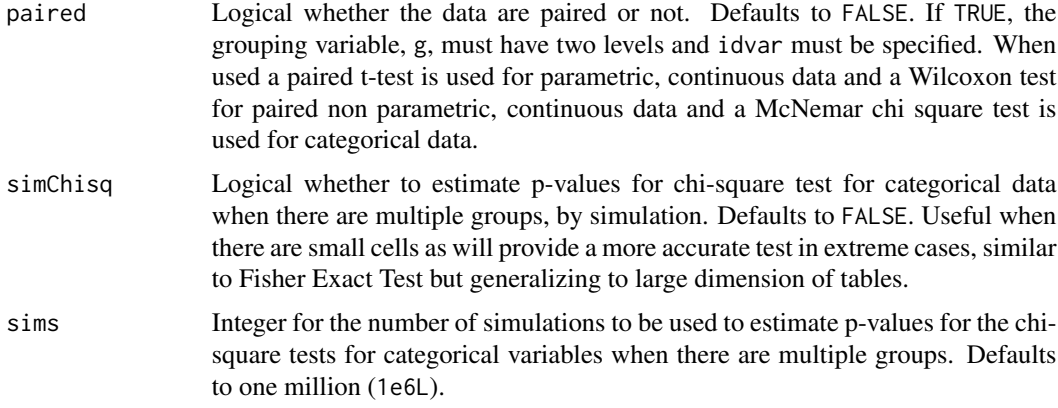

#### Value

A data frame of the table.

```
egltable(iris)
egltable(colnames(iris)[1:4], "Species", data = iris)
egltable(iris, parametric = FALSE)
egltable(colnames(iris)[1:4], "Species", iris,
  parametric = FALSE)
egltable(colnames(iris)[1:4], "Species", iris,
  parametric = c(TRUE, TRUE, FALSE, FALSE))
egltable(colnames(iris)[1:4], "Species", iris,
  parametric = c(TRUE, TRUE, FALSE, FALSE), simChisq=TRUE)
diris <- data.table::as.data.table(iris)
egltable("Sepal.Length", g = "Species", data = diris)
tmp <- mtcars
tmp$cyl <- factor(tmp$cyl)
tmp$am <- factor(tmp$am, levels = 0:1)
egltable(c("mpg", "hp"), "vs", tmp)
egltable(c("mpg", "hp"), "am", tmp)
egltable(c("am", "cyl"), "vs", tmp)
tests <- with(sleep,
    wilcox.test(extra[group == 1],
           extra[group == 2], paired = TRUE)str(tests)
## example with paired data
egltable(c("extra"), g = "group", data = sleep, idvar = "ID", paired = TRUE)
## what happens when ignoring pairing (p-value off)
# egltable(c("extra"), g = "group", data = sleep, idvar = "ID")
```

```
## paired categorical data example
## using data on chick weights to create categorical data
tmp <- subset(ChickWeight, Time %in% c(0, 20))
tmp$WeightTertile <- cut(tmp$weight,
 breaks = quantile(tmp$weight, c(0, 1/3, 2/3, 1), na.rm = TRUE),
  include.lowest = TRUE)
egltable(c("weight", "WeightTertile"), g = "Time",
  data = tmp,
  idvar = "Chick", paired = TRUE)
rm(tmp)
```
empirical\_pvalue *Calculates an empirical p-value based on the data*

## Description

This function takes a vector of statistics and calculates the empirical p-value, that is, how many fall on the other side of zero. It calculates a two-tailed p-value.

#### Usage

empirical\_pvalue(x, na.rm = TRUE)

#### Arguments

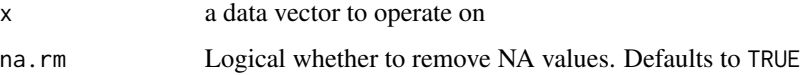

## Value

a named vector with the number of values falling at or below zero, above zero, and the empirical p-value.

## Author(s)

Joshua F. Wiley <josh@elkhartgroup.com>

#### Examples

empirical\_pvalue(rnorm(100))

<span id="page-22-0"></span>

This function uses the contrast function from rms to find the threshold for significance from interactions.

## Usage

```
findSigRegions(
  object,
  l1,
  l2,
  name.vary,
 lower,
  upper,
  alpha = 0.05,
  starts = 50
)
```
## Arguments

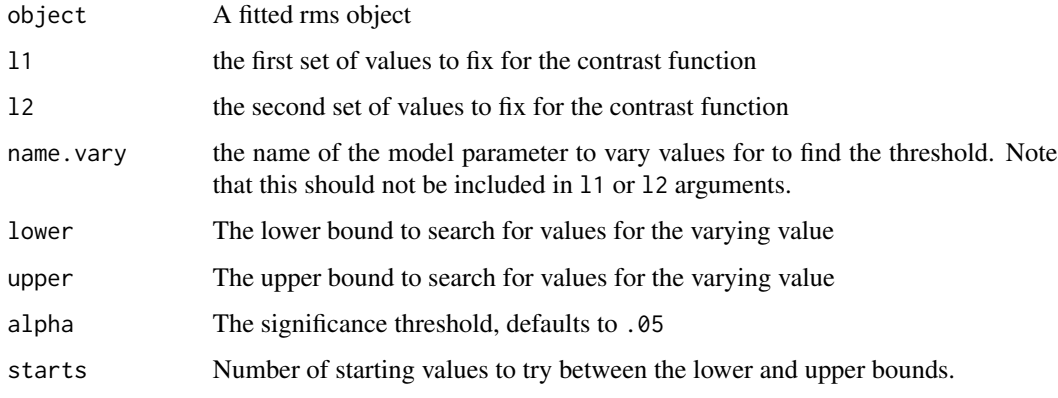

## Value

A data table with notes if no convergence or significance thresholds (if any).

## Examples

## make me

<span id="page-23-0"></span>

Function to format the reuslts of a hypothesis test as text

## Usage

```
formatHtest(
 x,
 type = c("t", "F", "chisq", "kw", "mh", "r_pearson", "r_kendall", "r_spearman"),
  ...
)
```
#### Arguments

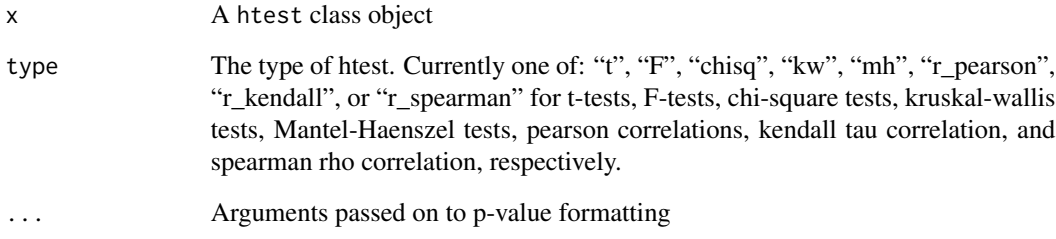

### Value

A character string with results

```
formatHtest(t.test(extra \sim group, data = sleep), type = "t")
formatHtest(anova(aov(mpg ~ factor(cyl), data = mtcars)), type = "F")
formatHtest(chisq.test(c(A = 20, B = 15, C = 25)), type = "chisq")
formatHtest(kruskal.test(Ozone ~ Month, data = airquality), type = "kw")
formatHtest(mantelhaen.test(UCBAdmissions), type = "mh")
formatHtest(cor.test(~ mpg + hp, data = mtcars, method = "pearson"), type = "r_pearson")
formatHtest(cor.test(~ mpg + hp, data = mtcars, method = "kendall"), type = "r_kendall")
formatHtest(cor.test(\sim mpg + hp, data = mtcars, method = "spearman"), type = "r_spearman")
```
<span id="page-24-0"></span>

Function to format the median and IQR of a variable

## Usage

formatMedIQR( $x$ ,  $d = 2$ ,  $na$ .rm = TRUE)

## Arguments

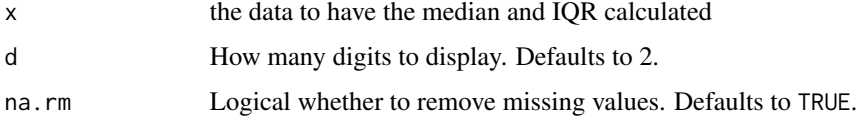

## Value

A character string with results

## Examples

formatMedIQR(mtcars\$mpg)

formatPval *Function to simplify formatting p-values for easy viewing / publication*

## Description

Function to simplify formatting p-values for easy viewing / publication

## Usage

```
formatPval(
  x,
  d = 3,
  sd,
  includeP = FALSE,
  includeSign = FALSE,
  dropLeadingZero = TRUE
\mathcal{E}
```
<span id="page-25-0"></span>26 gglikert

#### Arguments

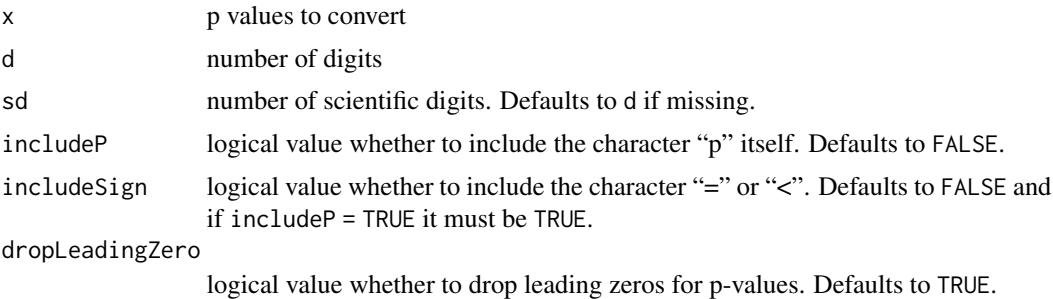

#### Value

A character string with stars

## Examples

```
formatPval(c(.00052456, .000000124, .01035, .030489, .534946))
formatPval(c(.00052456, .000000124, .01035, .030489, .534946), 3, 3, FALSE, TRUE)
formatPval(c(.00052456, .000000124, .01035, .030489, .534946), 3, 3, TRUE, TRUE)
formatPval(c(.00052456, .000000124, .01035, .030489, .534946), 5)
formatPval(c(1, .15346, .085463, .05673, .04837, .015353462,
  .0089, .00164, .0006589, .0000000053326), 3, 5)
formatPval(c(1, .15346, .085463, .05673, .04837, .015353462,
  .0089, .00164, .0006589, .0000000053326), 3, 5, dropLeadingZero = FALSE)
```
gglikert *Creates a plot for likert scale*

## Description

Creates a plot for likert scale

## Usage

```
gglikert(
 x,
 y,
  leftLab,
  rightLab,
  colour,
  data,
  xlim,
  title,
  shape = 18,
  size = 7)
```
#### <span id="page-26-0"></span>gglikert 27

#### Arguments

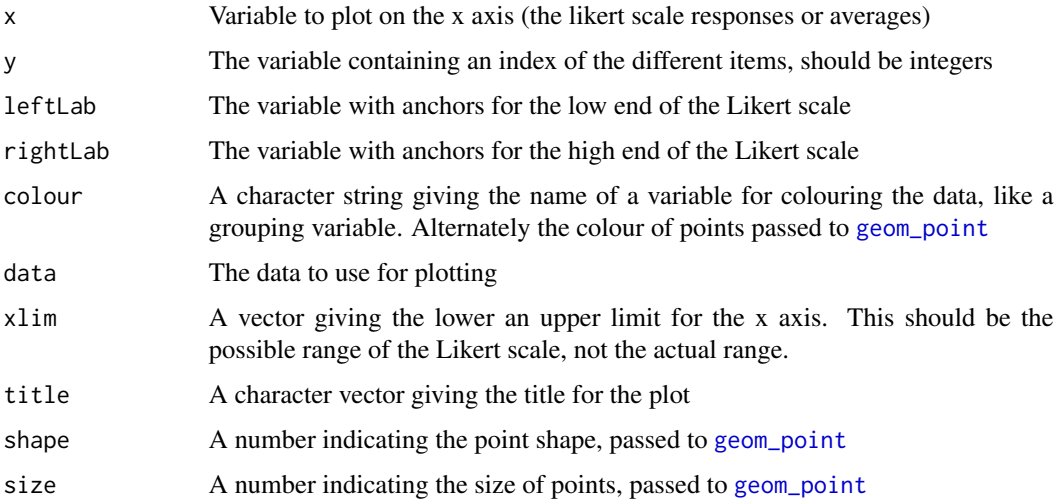

```
library(JWileymisc)
library(ggplot2)
library(ggpubr)
testdat <- data.table::data.table(
 Var = 1:4,
 Mean = c(1.5, 3, 2.2, 4.6),
  Low = c("Happy", "Peaceful", "Excited", "Content"),
  High = c("Sad", "Angry", "Hopeless", "Anxious"))
gglikert("Mean", "Var", "Low", "High", data = testdat, xlim = c(1, 5),
  title = "Example Plot of Average Affect Ratings")
testdat <- rbind(
  cbind(testdat, Group = "Young"),
  cbind(testdat, Group = "Old"))
testdat$Mean[5:8] <- c(1.7, 2.6, 2.0, 4.4)
gglikert("Mean", "Var", "Low", "High", colour = "Group",
  data = testdat, xlim = c(1, 5),
  title = "Example Plot of Average Affect Ratings")
gglikert("Mean", "Var", "Low", "High", colour = "Group",
  data = testdat, xlim = c(1, 5),
  title = "Example Plot of Average Affect Ratings") +
ggplot2::scale_colour_manual(values = c("Young" = "grey50", "Old" = "black"))
## clean up
rm(testdat)
```
<span id="page-27-0"></span>

Given a data.frame or data.table, create a character vector MD5 hash of the overall dataset and each variable. The goal of this is to create a secure vector / text file that can be tracked using version control (e.g., GitHub) without requiring commiting sensitive datasets. The tracking will make it possible to evaluate whether two datasets are the same, such as when sending data or when datasets may change over time to know which variable(s) changed, if any.

## Usage

hashDataset(x, file)

## Arguments

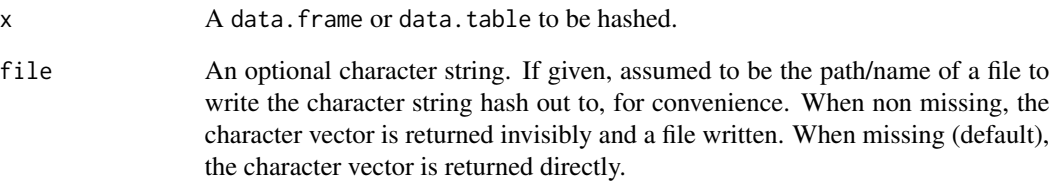

## Value

A (possibly invisible) character vector. Also (optionally) a text file written version of the character string.

```
hashDataset(mtcars)
## if a file is specified it will write the results to the text file
## nicely formatted, along these lines
```

```
cat(hashDataset(cars), sep = "\n")
```
<span id="page-28-0"></span>

This function uses the contrast function from rms to find the threshold for significance from interactions.

## Usage

```
intSigRegGraph(
 object,
 predList,
 contrastList,
 xvar,
 varyvar,
 varyvar.levels,
 xlab = xvar,
 ylab = "Predicted Values",
 ratio = 1,xlim,
 ylim,
 xbreaks,
 xlabels = xbreaks,
 scale.x = c(m = 0, s = 1),
 scale.y = c(m = 0, s = 1),starts = 50
)
```
## Arguments

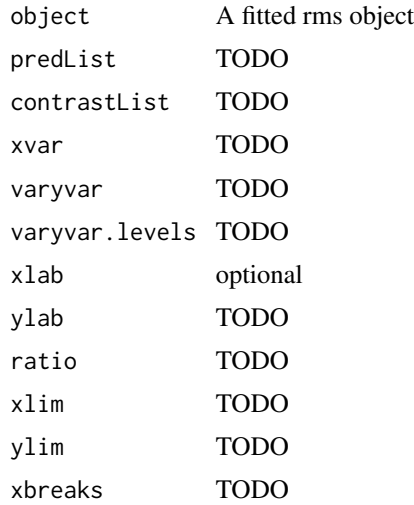

<span id="page-29-0"></span>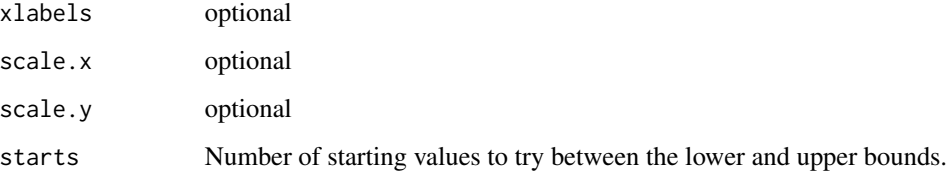

## Value

A data table with notes if no convergence or significance thresholds (if any).

## Examples

## make me

## lagk *Create a lagged variable*

## Description

Given a variable, create a k lagged version, optionally do it by a grouping factor, such as an ID.

## Usage

 $\text{lagk}(x, k = 1, by)$ 

## Arguments

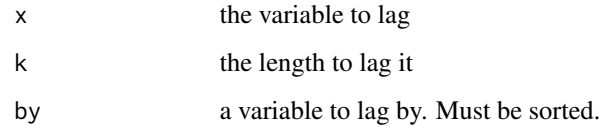

## Value

a vector of the lagged values

## Examples

lagk(1:4, 1)

<span id="page-30-0"></span>This function is a minor modification of the lm() function to allow the use of a pre-specified design matrix. It is not intended for public use but only to support modelTest.lm.

## Usage

```
lm2(
  formula,
  data,
  subset,
 weights,
 na.action,
 model = TRUE,x = FALSE,
 y =FALSE,
  qr = TRUE,singular.ok = TRUE,
  contrasts = NULL,
  offset,
  designMatrix,
  yObserved,
  ...
\mathcal{L}
```
## Arguments

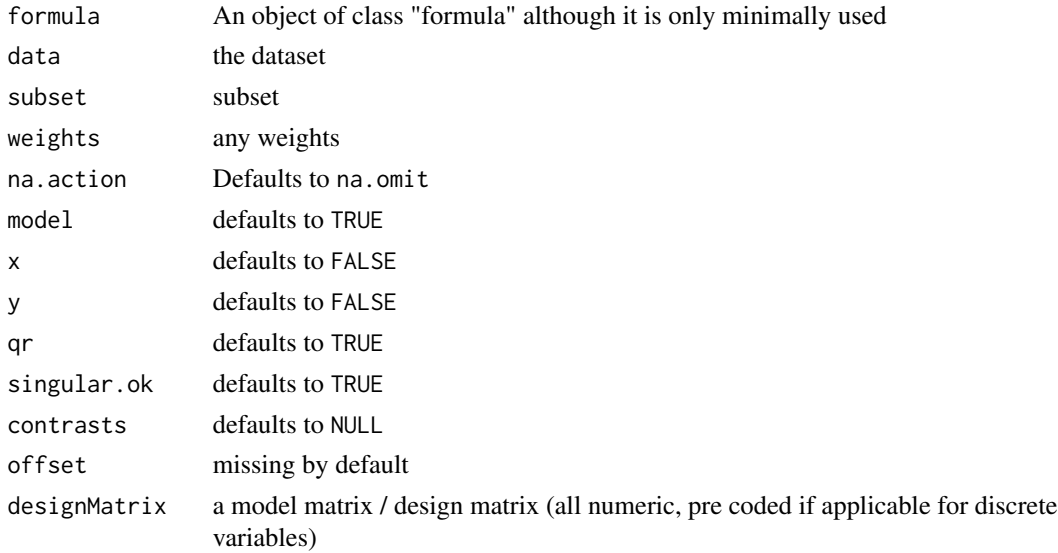

<span id="page-31-0"></span>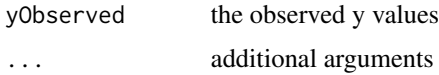

#### Value

an lm class object

## See Also

lm

## Examples

```
mtcars$cyl <- factor(mtcars$cyl)
m \le - \ln(mpg \sim hp \times cyl, data = mtcars)x <- model.matrix(m)
y <- mtcars$mpg
m2 \le - JWileymisc:::lm2(mpg \sim 1 + cyl + hp:cyl, data = mtcars,designMatrix = x[, -2, drop = FALSE],
  yObserved = y)
anova(m, m2)
rm(m, m2, x, y)
```
meanCircular *Calculate a Circular Mean*

## Description

Function to calculate circular mean

## Usage

```
meanCircular(x, max, na.rm = TRUE)
```
## Arguments

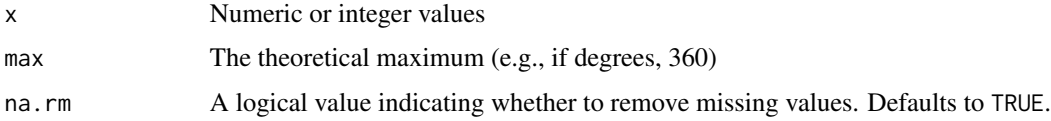

### Value

A numeric value with the circular mean.

## <span id="page-32-0"></span>modelCompare 33

## Examples

```
meanCircular(c(22:23, 1:2), max = 24)
meanCircular(c(12, 24), max = 24)meanCircular(c(6, 7, 23), max = 24)
meanCircular(c(6, 7, 21), max = 24)
meanCircular(c(6, 21), max = 24)
meanCircular(c(6, 23), max = 24)
meanCircular(c(.91, .96, .05, .16), max = 1)
meanCircular(c(6, 7, 8, 9), max = 24)
meanCircular(1:3, max = 24)
meanCircular(21:23, max = 24)
meanCircular(c(16, 17, 18, 19), max = 24)
meanCircular(c(355, 5, 15), max = 360)
```
modelCompare *Compare Two Models*

## Description

Generic function.

## Usage

```
modelCompare(model1, model2, ...)
as.modelCompare(x)
is.modelCompare(x)
## S3 method for class 'lm'
modelCompare(model1, model2, ...)
```
## Arguments

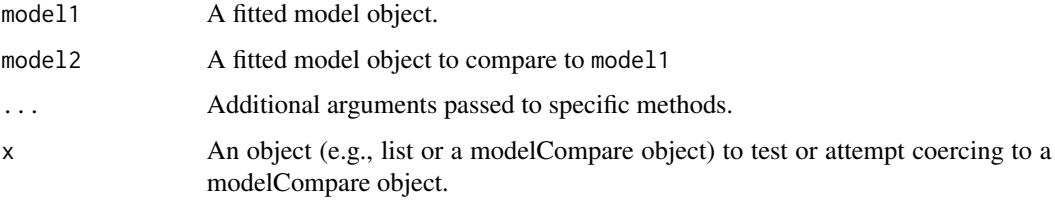

#### Value

Depends on the method dispatch.

#### Examples

```
m1 < -1m(mpg \sim qsec \times hp, data = mtcars)m2 < - \ln(mpg \sim am, data = mtcars)modelCompare(m1, m2)
## cleanup
rm(m1, m2)
## Not run:
m3 \leq Im(mpg \sim 1, data = mtcars)m4 \leq Im(mpg \sim 0, data = mtcars)modelCompare(m3, m4)
## cleanup
rm(m3, m4)
## End(Not run)
```
modelDiagnostics *Model Diagnostics Functions*

## Description

A set of functions to calculate model diagnostics on models, including constructors, a generic function, a test of whether an object is of the modelDiagnostics class, and methods.

## Usage

```
modelDiagnostics(object, ...)
as.modelDiagnostics(x)
is.modelDiagnostics(x)
## S3 method for class 'lm'
modelDiagnostics(
 object,
  ev.perc = 0.001,
  robust = FALSE,
  distr = "normal",
  standardized = TRUE,
  ...
\mathcal{L}
```
<span id="page-33-0"></span>

## <span id="page-34-0"></span>modelDiagnostics 35

## Arguments

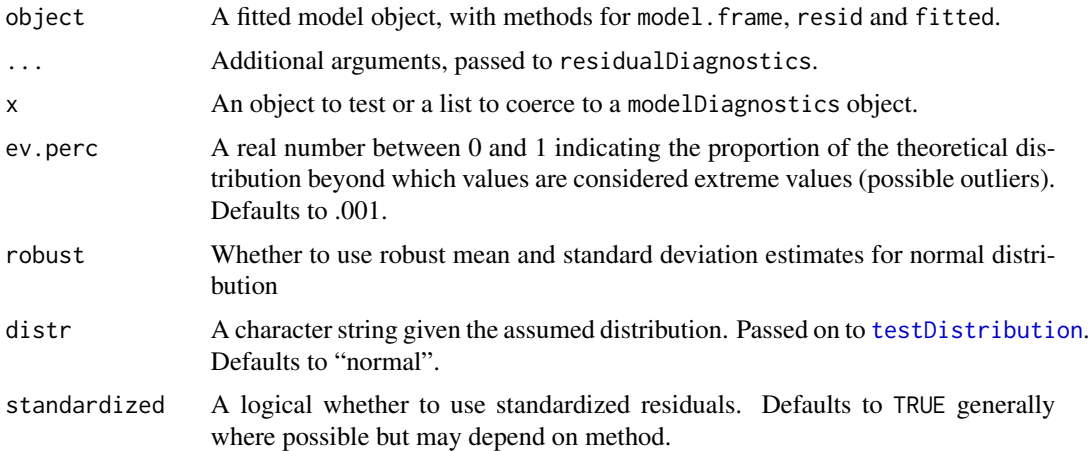

## Value

A logical (is.modelDiagnostics) or a modelDiagnostics object (list) for as.modelDiagnostics and modelDiagnostics.

## Examples

testm  $\le$  stats:: lm(mpg  $\sim$  hp  $\star$  factor(cyl), data = mtcars)

```
md <- modelDiagnostics(testm)
plot(md$residualDiagnostics$testDistribution)
md$extremeValues
```
plot(md)

```
md <- modelDiagnostics(testm, ev.perc = .1)
md$extremeValues
plot(md, ncol = 2)
```

```
testdat <- data.frame(
 y = c(1, 2, 2, 3, 3, NA, 9000000, 2, 2, 1),
 x = c(1, 2, 3, 4, 5, 6, 5, 4, 3, 2))
```

```
modelDiagnostics(
  lm(y \sim x, data = testdat, na.action = "na.omit"),ev.perc = .1)$extremeValues
```

```
modelDiagnostics(
  lm(y \sim x, data = testdat, na.action = "na. exclude"),ev.perc = .1)$extremeValues
## clean up
```
<span id="page-35-0"></span>

Generic function. Generally returns things like fit indices, absolute error metrics, tests of overall model significance.

#### Usage

```
modelPerformance(object, ...)
```
as.modelPerformance(x)

is.modelPerformance(x)

```
## S3 method for class 'lm'
modelPerformance(object, ...)
```
#### Arguments

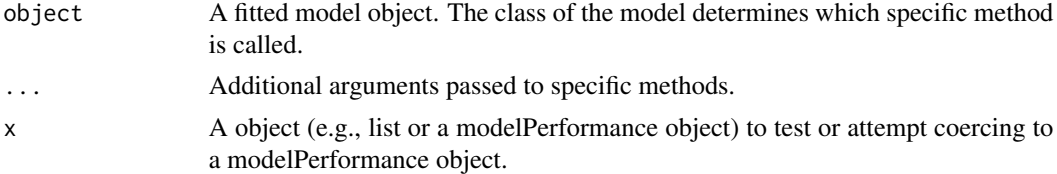

## Details

For lm class objects, return number of observations, AIC, BIC, log likelihood, R2, overall model F test, and p-value.

#### Value

A data.table with results.

A list with a data.table with the following elements:

Model A character string indicating the model type, here lm

N Obs The number of observations

AIC Akaike Information Criterion

BIC Bayesian Information Criterion

LL log likelihood

LLDF log likelihood degrees of freedom

Sigma Residual variability

R2 in sample variance explained

#### <span id="page-36-0"></span>modelTest 37

F2 Cohen's F2 effect size R2 / (1 - R2) AdjR2 adjusted variance explained F F value for overall model significance test FNumDF numerator degrees of freedom for F test FDenDF denominator degrees of freedom for F test P p-value for overall model F test

## Examples

```
modelPerformance(lm(mpg \sim qsec * hp, data = mtcars))
modelPerformance(lm(mpg ~ hp, data = mtcars))
## Not run:
modelPerformance(lm(mpg \sim 0 + hp, data = mtcars))
modelPerformance(lm(mpg ~ 1, data = mtcars))
modelPerformance(lm(mpg \sim 0, data = mtcars))
## End(Not run)
```
modelTest *Detailed Tests on Models*

#### Description

TODO: make me!

## Usage

```
modelTest(object, ...)
```
is.modelTest(x)

as.modelTest(x)

## S3 method for class 'vglm' modelTest(object, ...)

```
## S3 method for class 'lm'
modelTest(object, ...)
```
## Arguments

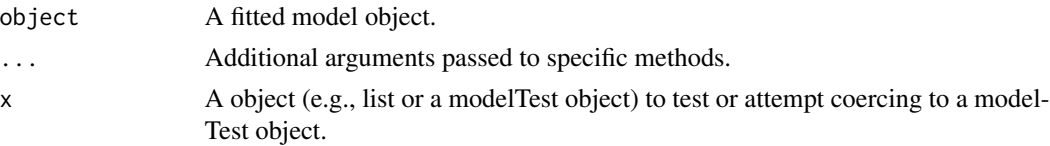

#### Value

Depends on the method dispatch.

A list with two elements. Results contains a data table of the actual estimates. Table contains a nicely formatted character matrix.

A list with two elements. Results contains a data table of the actual estimates. Table contains a nicely formatted character matrix.

```
mtcars$cyl <- factor(mtcars$cyl)
m <- VGAM::vglm(cyl ~ qsec,
  family = VGAM::multinomial(), data = mtcars)
modelTest(m)
## clean up
rm(m, mtcars)
## Not run:
mtcars$cyl <- factor(mtcars$cyl)
mtcars$am <- factor(mtcars$am)
m <- VGAM::vglm(cyl \sim qsec,
  family = VGAM::multinomial(), data = mtcars)
modelTest(m)
m <- VGAM::vglm(cyl ~ scale(qsec),
  family = VGAM::multinomial(), data = mtcars)
modelTest(m)
m2 <- VGAM::vglm(cyl ~ factor(vs) * scale(qsec),
  family = VGAM::multinomial(), data = mtcars)
modelTest(m2)
m <- VGAM::vglm(Species ~ Sepal.Length,
  family = VGAM::multinomial(), data = iris)
modelTest(m)
set.seed(1234)
sampdata <- data.frame(
  Outcome = factor(sample(letters[1:3], 20 * 9, TRUE)),
  C1 = rnorm(20 * 9),
 D3 = sample(paste0("L", 1:3), 20 * 9, TRUE)m <- VGAM::vglm(Outcome ~ factor(D3),
  family = VGAM::multinomial(), data = sampdata)
modelTest(m)
m <- VGAM::vglm(Outcome ~ factor(D3) + C1,
  family = VGAM::multinomial(), data = sampdata)
modelTest(m)
## End(Not run)
```
#### <span id="page-38-0"></span>moments 39

```
m1 < - \ln(mpg \sim qsec \times hp, data = mtcars)modelTest(m1)
mtcars$cyl <- factor(mtcars$cyl)
m2 < -1m(mpg \sim cyl, data = mtcars)modelTest(m2)
m3 \leq -\ln(mpg \sim hp * cyl, data = mtcars)modelTest(m3)
m4 \leq Im(sqrt(mpg) \sim hp * cyl, data = mtcars)modelTest(m4)
m5 \leq -\ln(mpg \sim \sqrt{6} \cdot \sqrt{6}) \cdot \sqrt{6} ata = mtcars)
modelTest(m5)
## cleanup
rm(m1, m2, m3, m4, m5, mtcars)
```
## moments *Estimate the first and second moments*

#### Description

This function relies on the lavaan package to use the Expectation Maximization (EM) algorithm to estimate the first and second moments (means and [co]variances) when there is missing data.

#### Usage

moments(data, ...)

## Arguments

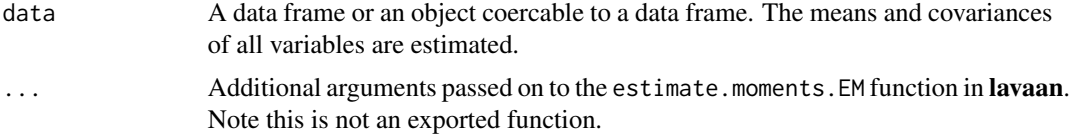

#### Value

A list containing the esimates from the EM algorithm.

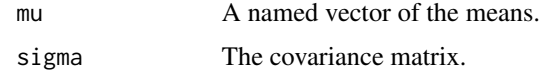

## Author(s)

Suggested by Yves Rosseel author of the lavaan package on which this depends

<span id="page-39-0"></span>40 naz.omit

## See Also

**[SEMSummary](#page-50-1)** 

## Examples

```
# sample data
Xmiss <- as.matrix(iris[, -5])
# make 25% missing completely at random
set.seed(10)
Xmiss[sample(length(Xmiss), length(Xmiss) * .25)] <- NA
Xmiss <- as.data.frame(Xmiss)
# true means and covariance
colMeans(iris[, -5])
# covariance with n - 1 divisor
cov(iris[, -5])
# means and covariance matrix using list wise deletion
colMeans(na.omit(Xmiss))
cov(na.omit(Xmiss))
# means and covariance matrix using EM
moments(Xmiss)
# clean up
rm(Xmiss)
```
naz.omit *Missing and Zero Character Omit*

## Description

Given a vector, exclude any missing values, not a number values, and if a character class, any zero length strings.

## Usage

```
naz.omit(x)
```
## Arguments

x A vector to exclude missing or zero length strings from

## Value

a vector with missing or zero length strings omitted

## <span id="page-40-0"></span>param\_summary 41

## Examples

```
## stats na.omit
stats::na.omit(c(1, NA, NaN))
stats::na.omit(c("test", "", NA_character_))
naz.omit(c(1, NA, NaN))
naz.omit(c("test", "", NA_character_))
```
param\_summary *Calculates summaries for a parameter*

## Description

This function takes a vector of statistics and calculates several summaries: mean, median, 95 the empirical p-value, that is, how many fall on the other side of zero.

## Usage

```
param\_summary(x, trans = function(x) x, ..., na.rm = TRUE)
```
## Arguments

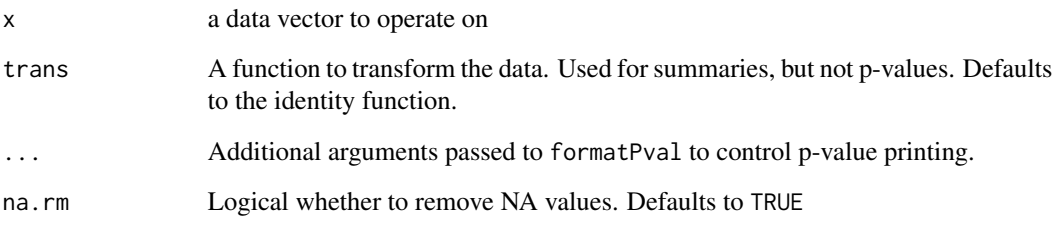

## Value

A data frame of summary statistics

## Examples

param\_summary(rnorm(100))

<span id="page-41-0"></span>param\_summary\_format *Format a data frame of summary statistics*

#### Description

This functions nicely formats a data frame of parameter summary statistics and is designed to be used with the param\_summary() function.

#### Usage

param\_summary\_format(d, digits = getOption("digits"), pretty = FALSE)

#### Arguments

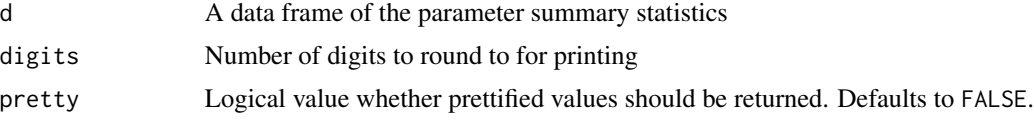

#### Value

A formatted data.table of summary statistics or a formated vector (if pretty = TRUE).

## Examples

```
set.seed(1234)
xsum <- do.call(rbind, apply(matrix(rnorm(100*10), ncol = 10),
  2, param_summary))
rownames(xsum) <- letters[1:10]
param_summary_format(xsum)
param_summary_format(xsum, pretty = TRUE)
```
rm(xsum)

plot.modelDiagnostics.lm *Plot Diagnostics for an lm model*

## Description

This function creates a number of diagnostic plots from lm models.

#### Usage

```
## S3 method for class 'modelDiagnostics.lm'
plot(x, y, plot = TRUE, ask = TRUE, ncol, ...)
```
## <span id="page-42-0"></span>Arguments

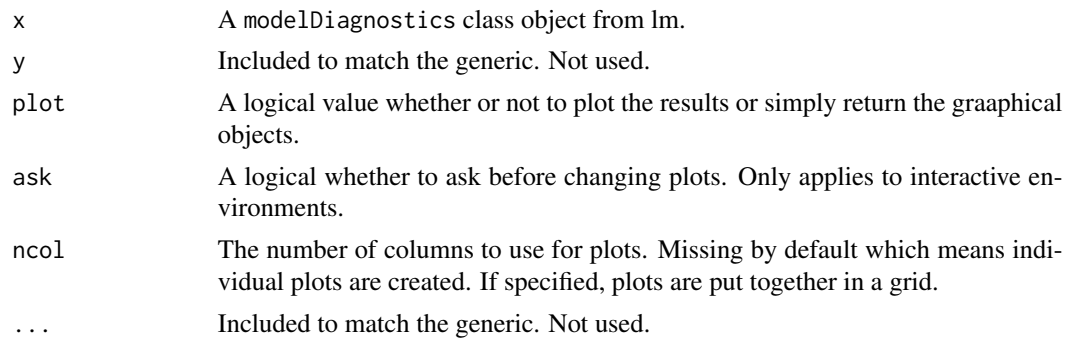

## Value

a list including plots of the residuals, residuals versus fitted values

## Examples

```
testm <- stats::lm(mpg ~ hp * factor(cyl), data = mtcars)
md <- modelDiagnostics(testm, ev.perc = .1)
plot(md)
plot(md, ncol = 2)
## clean up
rm(testm, md)
```

```
plot.residualDiagnostics
```

```
Plot Residual Diagnostics Default Method
```
## Description

This function creates a number of diagnostic plots from residuals. It is a default method.

#### Usage

## S3 method for class 'residualDiagnostics'  $plot(x, y, plot = TRUE, ask = TRUE, ncol, ...)$ 

## Arguments

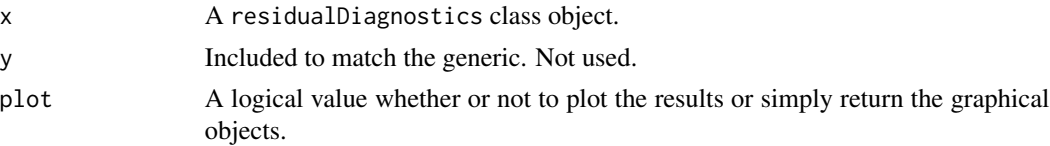

<span id="page-43-0"></span>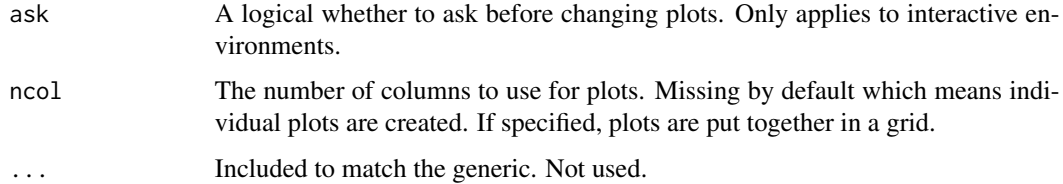

## Value

a list including plots of the residuals, residuals versus fitted values

## Examples

```
testm <- stats::lm(mpg \sim hp * factor(cyl), data = mtcars)
testm <- stats::lm(mpg ~ factor(cyl), data = mtcars)
md <- residualDiagnostics(testm, ev.perc = .1)
plot(md, plot = FALSE)$ResFittedPlot
plot(md, ncol = 2)
## clean up
rm(testm, md)
```
plot.SEMSummary *Plots SEMSummary object*

## Description

Plots SEMSummary object

## Usage

```
## S3 method for class 'SEMSummary'
plot(x, y, ...)
```
#### Arguments

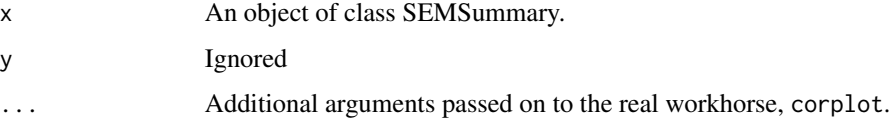

## See Also

[corplot](#page-16-1), [SEMSummary](#page-50-1)

## <span id="page-44-0"></span>plot.SEMSummary.list 45

## Examples

```
# default plot
plot(SEMSummary(~ ., data = mtcars))
# same as default
plot(SEMSummary(~ ., data = mtcars), type = "coverage")
# shows p values
plot(SEMSummary(\sim ., data = mtcars), type = "p")# shows correlations
plot(SEMSummary(~ ., data = mtcars), type = "cor")
```
plot.SEMSummary.list *Plots SEMSummary.list object*

## Description

Plots SEMSummary.list object

## Usage

```
## S3 method for class 'SEMSummary.list'
plot(x, y, which, plot = TRUE, ...)
```
## Arguments

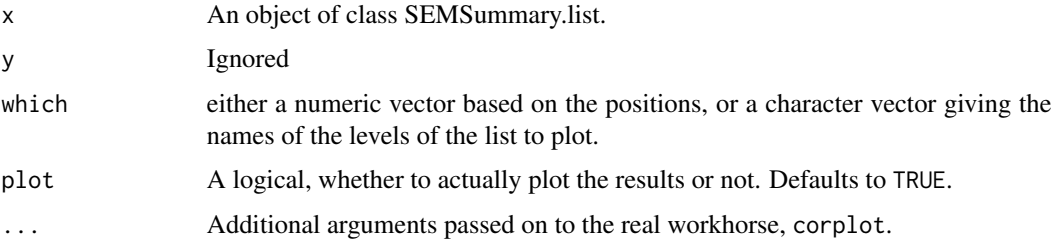

## See Also

[corplot](#page-16-1), [SEMSummary](#page-50-1)

```
## correlation matrix by am level
plot(SEMSummary(~ . | am, data = mtcars))
```
<span id="page-45-0"></span>plot.testDistribution *Plot method for testDistribution objects*

## Description

Make plots of testDistribution objects, including density and QQ plots.

#### Usage

```
## S3 method for class 'testDistribution'
plot(
  x,
 y,
 xlim = NULL,
  varlab = "X",plot = TRUE,
  rugthreshold = 500,
  seed = 1234,
  factor = 1,
  ...
)
```
#### Arguments

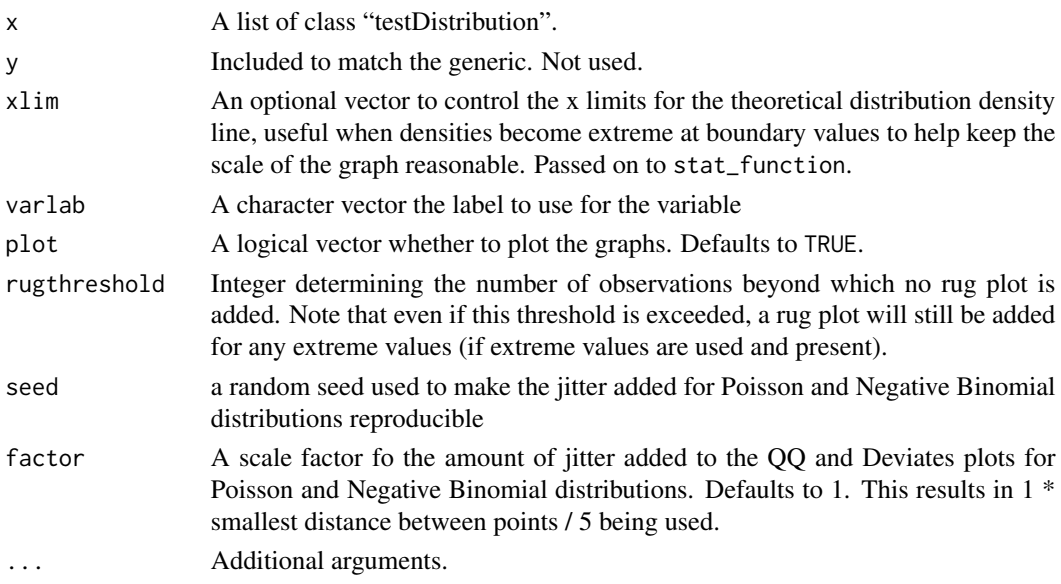

## Value

An invisible list with the ggplot2 objects for graphs, as well as information about the distribution (parameter estimates, name, log likelihood (useful for comparing the fit of different distributions to the data), and a dataset with the sorted data and theoretical quantiles.

## <span id="page-46-0"></span>plot.testDistribution 47

#### See Also

[testDistribution](#page-55-1)

```
## evaluate mpg against a normal distribution
plot(testDistribution(mtcars$mpg))
## Not run:
## example data
set.seed(1234)
d <- data.table::data.table(
 Ynorm = rnorm(200),
 Ybeta = rbeta(200, 1, 4),
  Ychisq = rchisq(200, 8),
  Yf = rf(200, 5, 10),
  Ygamma = rgamma(200, 2, 2),
  Ynbinom = rnbinom(200, mu = 4, size = 9),
  Ypois = rpois(200, 4)## testing and graphing
plot(testDistribution(d$Ybeta, "beta", starts = list(shape1 = 1, shape2 = 4)))
plot(testDistribution(d$Ychisq, "chisq", starts = list(df = 8)))
## for chi-square distribution, extreme values only on
## the right tail
plot(testDistribution(d$Ychisq, "chisq", starts = list(df = 8),
  extremevalues = "empirical", ev.perc = .1))
plot(testDistribution(d$Ychisq, "chisq", starts = list(df = 8),
  extremevalues = "theoretical", ev.perc = .1))
plot(testDistribution(d<sup>3</sup>)f, "f", starts = list(df1 = 5, df2 = 10)))
plot(testDistribution(d$Ygamma, "gamma"))
plot(testDistribution(d$Ynbinom, "poisson"))
plot(testDistribution(d$Ynbinom, "nbinom"))
plot(testDistribution(d$Ypois, "poisson"))
## compare log likelihood of two different distributions
testDistribution(d$Ygamma, "normal")$Distribution$LL
testDistribution(d$Ygamma, "gamma")$Distribution$LL
plot(testDistribution(d$Ynorm, "normal"))
plot(testDistribution(c(d$Ynorm, 10, 1000), "normal",
  extremevalues = "theoretical"))
plot(testDistribution(c(d$Ynorm, 10, 1000), "normal",
  extremevalues = "theoretical", robust = TRUE))
plot(testDistribution(mtcars, "mvnormal"))
## for multivariate normal mahalanobis distance
```

```
48 and R2
```

```
## which follows a chi-square distribution, extreme values only on
## the right tail
plot(testDistribution(mtcars, "mvnormal", extremevalues = "empirical",
  ev.perc = .1)plot(testDistribution(mtcars, "mvnormal", extremevalues = "theoretical",
  ev.perc = .1)rm(d) ## cleanup
## End(Not run)
```
## R2 *Calculate R2 Values*

## Description

Generic function to return variance explained (R2) estimates from various models. In some cases these will be true R2 values, in other cases they may be pseudo-R2 values if R2 is not strictly defined for a model.

#### Usage

```
R2(object, ...)
## S3 method for class 'lm'
R2(object, ...)
```
## Arguments

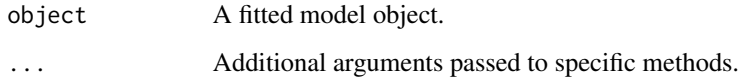

## Value

Depends on the method dispatch.

The raw and adjusted r-squared value.

## Examples

 $R2(\text{lm(mpg \sim qsec \times hp, data = mtcars}))$ 

<span id="page-48-0"></span>residualDiagnostics *Residual Diagnostics Functions*

## Description

A set of functions to calculate residual diagnostics on models, including constructors, a generic function, a test of whether an object is of the residualDiagnostics class, and methods.

## Usage

```
residualDiagnostics(object, ...)
as.residualDiagnostics(x)
is.residualDiagnostics(x)
## S3 method for class 'lm'
residualDiagnostics(
  object,
 ev.perc = 0.001,
 robust = FALSE,distr = "normal",
  standardized = TRUE,
 cut = 4L,
  ...
)
```
## Arguments

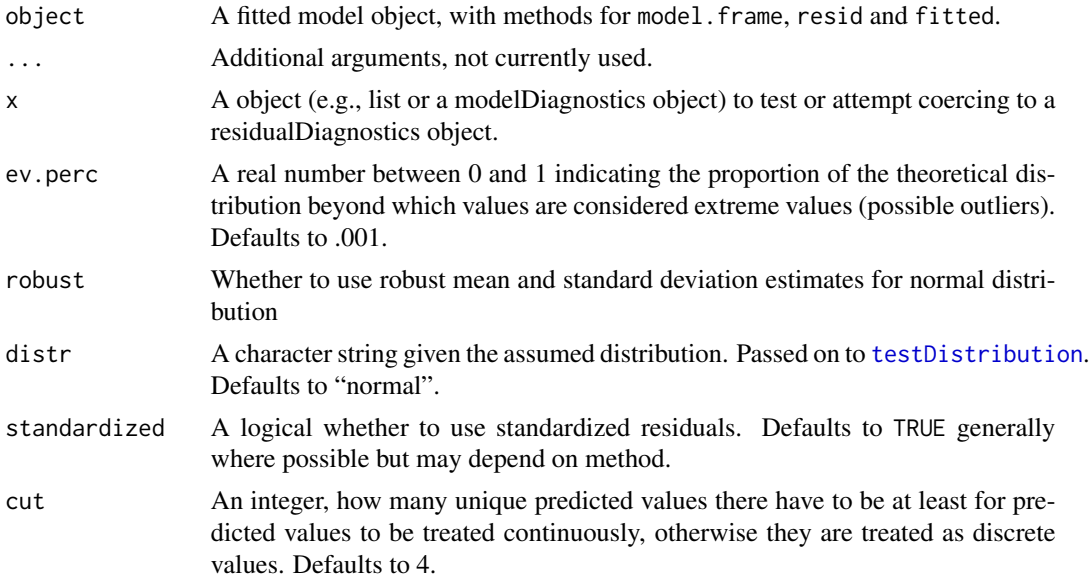

## <span id="page-49-0"></span>Value

A logical (is.residualDiagnostics) or a residualDiagnostics object (list) for as.residualDiagnostics and residualDiagnostics.

## Examples

```
testm <- stats::lm(mpg \sim hp * factor(cyl), data = mtcars)
resm <- residualDiagnostics(testm)
plot(resm$testDistribution)
resm <- residualDiagnostics(testm, standardized = FALSE)
plot(resm$testDistribution)
## clean up
rm(testm, resm)
## Not run:
testdat <- data.frame(
 y = c(1, 2, 2, 3, 3, NA, 9000000, 2, 2, 1),
 x = c(1, 2, 3, 4, 5, 6, 5, 4, 3, 2)residualDiagnostics(
 lm(y \sim x, data = testdat, na.action = "na.omit"),ev.perc = .1)$Residuals
residualDiagnostics(
 lm(y \sim x, data = testdat, na.action = "na. exclude"),ev.perc = .1)$Residuals
residualDiagnostics(
 lm(sqrt(mpg) ~~h, data = mtcars, na.action = "na.omit"),
 ev.perc = .1)$Residuals
## End(Not run)
```
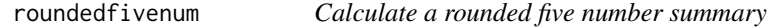

## Description

Numbers are the minimum, 25th percentile, median, 75th percentile, and maximum, of the non missing data. Values returned are either the significant digits or rounded values, whichever ends up resulting in the fewest total digits.

#### Usage

```
roundedfivenum(x, round = 2, sig = 3)
```
## <span id="page-50-0"></span>SEMSummary 51

#### **Arguments**

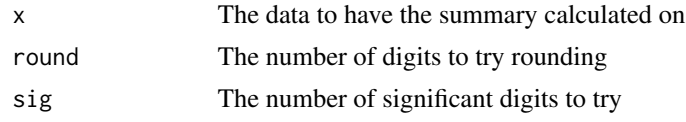

#### Value

The rounded or significant digit five number summary

#### Examples

```
JWileymisc:::roundedfivenum(rnorm(1000))
JWileymisc:::roundedfivenum(mtcars$hp)
```
<span id="page-50-1"></span>SEMSummary *Summary Statistics for a SEM Analysis*

#### Description

This function is designed to calculate the descriptive statistics and summaries that are often reported on raw data when the main analyses use structural equation modelling.

#### Usage

```
SEMSummary(
  formula,
  data,
  use = c("fiml", "pairwise.complete.obs", "complete.obs")
```
## Arguments

)

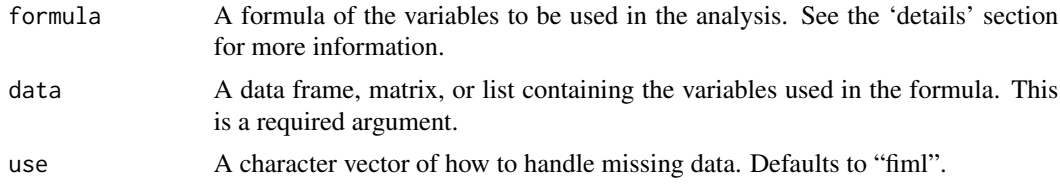

#### Details

This function calculates a variety of relevant statistics on the raw data used in a SEM analysis. Because it is meant for SEM style data, for now it expects all variables to be numeric. In the future I may try to expand it to handle factor variables somehow.

Both the formula and data arguments are required. The formula should be the right hand side only. The most common way to use it would be with variable names separated by '+s'. For convenience, a '.' is expanded to mean "all variables in the data set". For a large number of variables or when

<span id="page-51-0"></span>whole datasets are being analyzed, this can be considerably easier to write. Also it facilitates column indexing by simply passing a subset of the data (e.g., data[,  $1:10$ ]) and using the '.' expansion to analyze the first 10 columns. The examples section demonstrate this use.

Also noteworthy is that SEMSummary is not really meant to be used on its own. It is the computational workhorse, but it is meant to be used with a styling or printing method to produce simple output. APAStyler has methods for SEMSummary output.

There are several new ways to handle missing data now including listwise deletion, pairwise deletion, and using the EM algorithm, the default.

#### Value

A list with S3 class "SEMSummary"

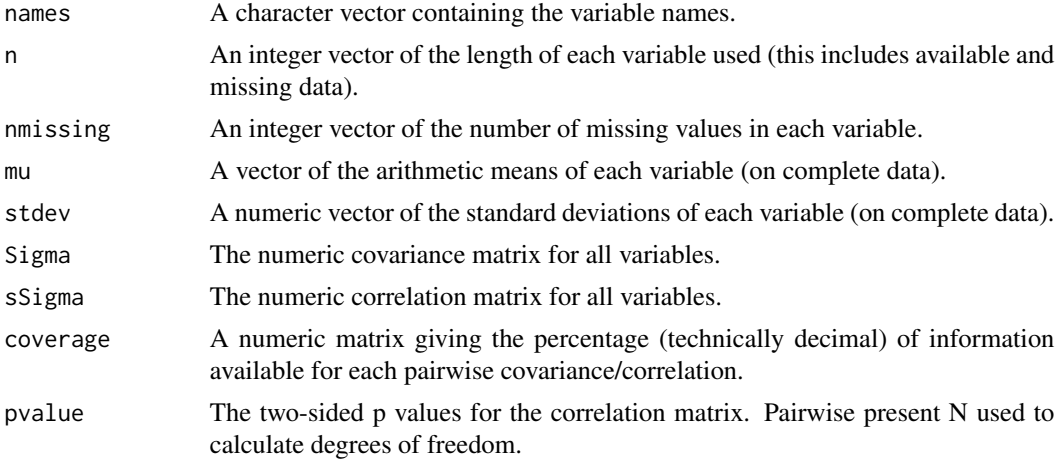

## See Also

#### [APAStyler](#page-4-1)

```
## Example using the built in iris dataset
s <- SEMSummary(~ Sepal.Length + Sepal.Width + Petal.Length, data = iris)
s # show output ... not very nice
## Prettier output from SEMSummary
APAStyler(s)
#### Subset the dataset and use the . expansion ####
## summary for all variables in mtcars data set
## with 11 variables, this could be a pain to write out
SEMSummary(\sim., data = mtcars)
## . expansion is also useful when we know column positions
## but not necessarily names
```

```
SEMSummary ., data = mtcars[, c(1, 2, 3, 9, 10, 11)])
```

```
## clean up
rm(s)
## sample data
Xmiss <- as.matrix(iris[, -5])
# make q0% missing completely at random
set.seed(10)
Xmiss[sample(length(Xmiss), length(Xmiss) * .10)] <- NA
Xmiss <- as.data.frame(Xmiss)
SEMSummary(~ ., data = Xmiss, use = "fiml")
## pairwise
APAStyler(SEMSummary(~ ., data = Xmiss, use = "pair"),
  type = "cor")
## same as cor()
cor(Xmiss, use = "pairwise.complete.obs")
## complete cases only
SEMSummary(~ ., data = Xmiss, use = "comp")
## clean up
rm(Xmiss)
```
SEMSummary.fit *Summary Statistics for a SEM Analysis*

#### Description

This is a low level fitting function, for SEMSummary.

## Usage

```
SEMSummary.fit(
  formula,
 data,
  use = c("fiml", "pairwise.complete.obs", "complete.obs")
)
```
#### Arguments

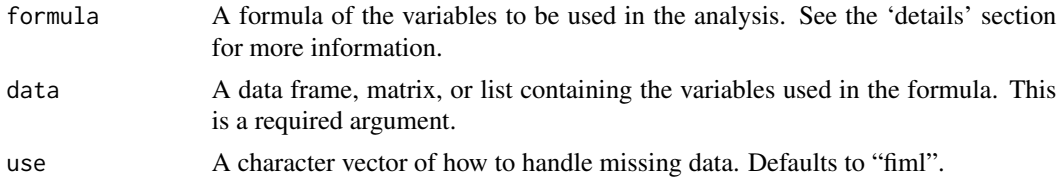

## <span id="page-53-0"></span>Value

A list with S3 class "SEMSummary"

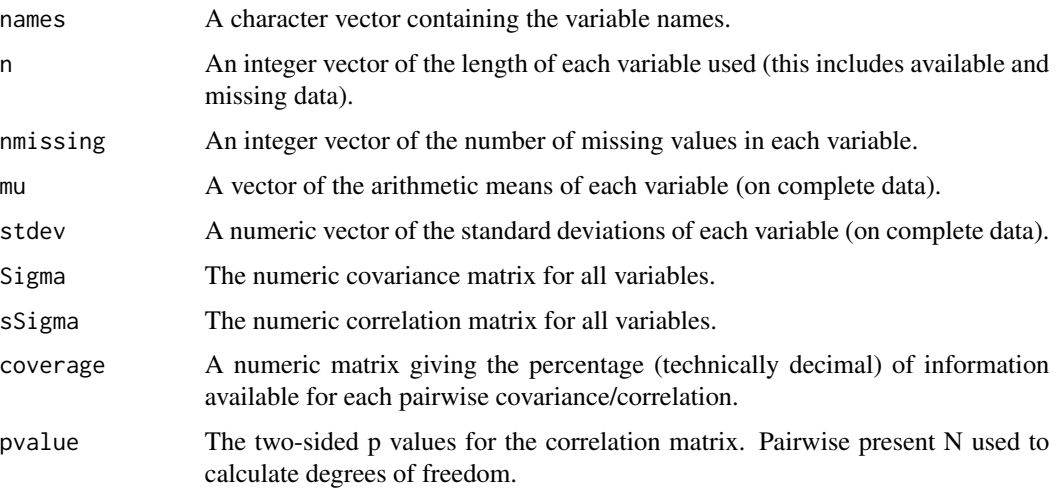

## See Also

**[SEMSummary](#page-50-1)** 

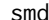

 $Calculate Standardized Mean Difference (SMD)$ 

## Description

Simple function to calculate effect sizes for mean differences.

## Usage

smd(x, g, index =  $c("all", "1", "2"))$ 

## Arguments

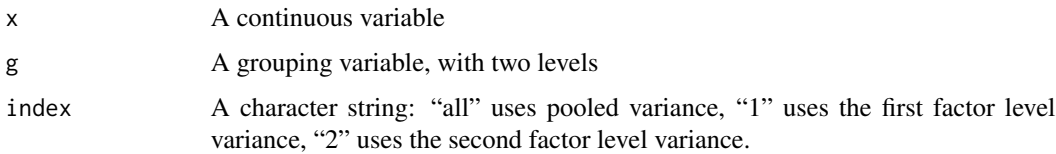

## Value

The standardized mean difference.

<span id="page-54-0"></span>star 55

#### Examples

```
smd(mtcars$mpg, mtcars$am)
smd(mtcars$mpg, mtcars$am, "all")
smd(mtcars$mpg, mtcars$am, "1")
smd(mtcars$mpg, mtcars$am, "2")
smd(mtcars$hp, mtcars$vs)
d <- data.table::as.data.table(mtcars)
d[, smd(mpg, vs)]
rm(d)
```
## star *Function to simplify converting p-values to asterisks*

## Description

Function to simplify converting p-values to asterisks

## Usage

star(x, includeMarginal = FALSE)

## Arguments

x p values to convert to stars

includeMarginal

logical value whether to include a symbol for marginally significant >.05 but < .10 p-values. Defaults to FALSE.

## Value

A character string with stars

## Examples

star(c(.0005, .001, .005, .01, .02, .05, .08, .1, .5, 1))

<span id="page-55-1"></span><span id="page-55-0"></span>Function designed to help examine distributions. It also includes an option for assessing multivariate normality using the (squared) Mahalanobis distance. A generic function, some methods, and constructor (as.testDistribution) and function to check class (is.testDistribution) also are provided.

Note that for the use argument, several options are possible. By default it is "complete.obs", which uses only cases with complete data on all variables. Another option is "pairwise.complete.obs", which uses all available data for each variable indivdiually to estimate the means and variances, and all pairwise complete observation pairs for each covariance. Because the same cases are not used for all estimates, it is possible to obtain a covariance matrix that is not positive definite (e.g., correlations  $> +1$  or  $< -1$ ).

Finally, the last option is "fiml", which uses full information maximum likelihood estimates of the means and covariance matrix. Depending on the number of cases, missing data patterns, and variables, this may be quite slow and computationally demanding.

The robust argument determines whether to use robust estimates or not when calculating densities, etc. By default it is FALSE, but if TRUE and a univariate or multivariate normal distribution is tested, then robust estimates of the means and covariance matrix (a variance if univariate) will be used based on covMcd from the robustbase package.

## Usage

```
testDistribution(x, ...)
as.testDistribution(x)
is.testDistribution(x)
## Default S3 method:
testDistribution(
  x,
 distr = c("normal", "beta", "chisq", "f", "gamma", "geometric", "nbinom", "poisson",
    "uniform", "mvnormal"),
  na.rm = TRUE,starts,
  extremevalues = c("no", "theoretical", "empirical"),
  ev.perc = 0.005,
  use = c("complete.obs", "pairwise.complete.obs", "fiml"),
  robust = FALSE,
  ...
)
```
## <span id="page-56-0"></span>Arguments

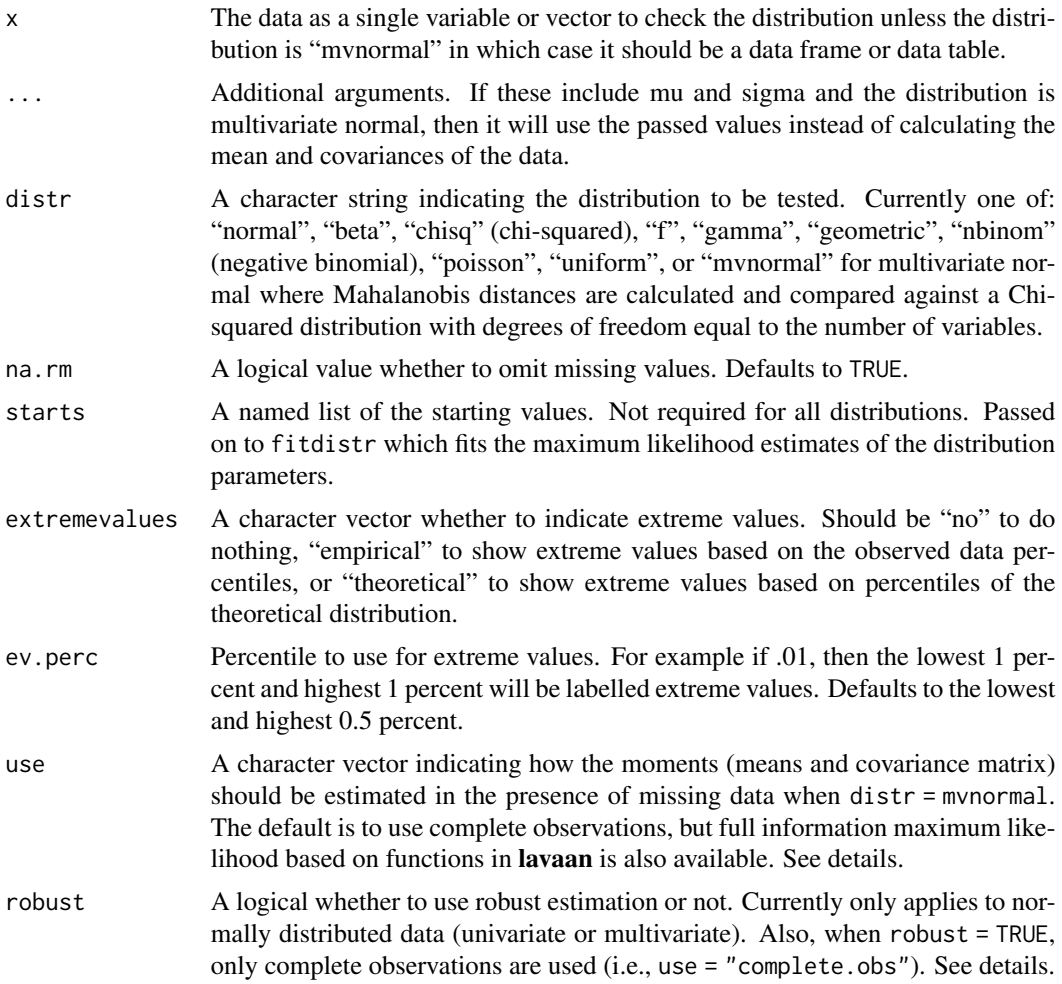

## Value

A logical whether or not an object is of class testDistribution or an object of the same class.

A list with information about the distribution (parameter estimates, name, log likelihood (useful for comparing the fit of different distributions to the data), and a dataset with the sorted data and theoretical quantiles.

#### See Also

**[SEMSummary](#page-50-1)** 

## Examples

## example data set.seed(1234)

```
d <- data.table::data.table(
 Ynorm = rnorm(200),
 Ybeta = rbeta(200, 1, 4),
 Ychisq = rchisq(200, 8),
 Yf = rf(200, 5, 10),
 Ygamma = rgamma(200, 2, 2),
 Ynbinom = rnbinom(200, mu = 4, size = 9),
 Ypois = rpois(200, 4)## testing and graphing
testDistribution(d$Ybeta, "beta", starts = list(shape1 = 1, shape2 = 4))
testDistribution(d$Ychisq, "chisq", starts = list(df = 8))
## for chi-square distribution, extreme values only on
## the right tail
testDistribution(d$Ychisq, "chisq", starts = list(df = 8),
 extremevalues = "empirical", ev.perc = .1)
testDistribution(d$Ychisq, "chisq", starts = list(df = 8),
 extremevalues = "theoretical", ev.perc = .1)
## Not run:
testDistribution(d$Yf, "uniform")
testDistribution(d$Ypois, "geometric")
testDistribution(d$Yf, "f", starts = list(df1 = 5, df2 = 10))
testDistribution(d$Ygamma, "gamma")
testDistribution(d$Ynbinom, "poisson")
testDistribution(d$Ynbinom, "nbinom")
testDistribution(d$Ypois, "poisson")
## compare log likelihood of two different distributions
testDistribution(d$Ygamma, "normal")$Distribution$LL
testDistribution(d$Ygamma, "gamma")$Distribution$LL
testDistribution(d$Ynorm, "normal")
testDistribution(c(d$Ynorm, 10, 1000), "normal",
 extremevalues = "theoretical")
testDistribution(c(d$Ynorm, 10, 1000), "normal",
 extremevalues = "theoretical", robust = TRUE)
testDistribution(mtcars, "mvnormal")
## for multivariate normal mahalanobis distance
## which follows a chi-square distribution, extreme values only on
## the right tail
testDistribution(mtcars, "mvnormal", extremevalues = "empirical",
 ev.perc = .1)testDistribution(mtcars, "mvnormal", extremevalues = "theoretical",
 ev.perc = .1)rm(d) ## cleanup
```
#### <span id="page-58-0"></span>timeshift 59

## End(Not run)

timeshift *Shift a time variable to have a new center (zero point)*

#### Description

Given a vector, shift the values to have a new center, but keeping the same minimum and maximum. Designed to work with time values where the minimum indicates the same time as the maximum (e.g., 24:00:00 is the same as 00:00:00).

## Usage

timeshift(x, center =  $0$ , min =  $0$ , max = 1, inverse = FALSE)

## Arguments

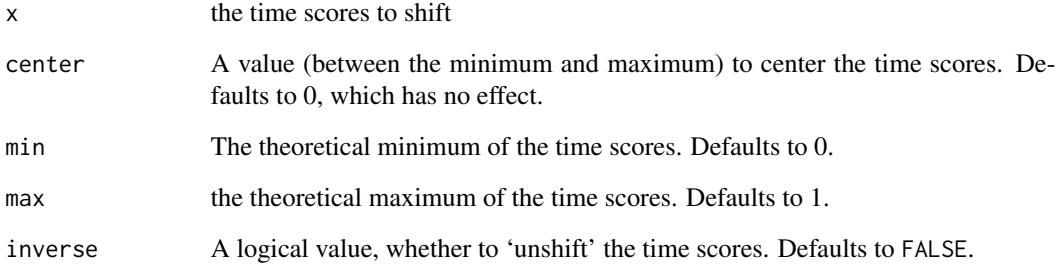

## Value

A vector of shifted time scores, recentered as specified.

```
## example showing centering at 11am (i.e., 11am becomes new 0)
plot((1:24)/24, timeshift((1:24)/24, 11/24))
```

```
## example showing the inverse, note that 24/24 becomes 0
plot((1:24)/24, timeshift(timeshift((1:24)/24, 11/24), 11/24, inverse = TRUE))
```
<span id="page-59-0"></span>

This calculates and displays means, confidence intervals as well as which groups are different based on Tukey's HSD. Inspired by http://stackoverflow.com/questions/18771516/is-there-a-function-toadd-aov-post-hoc-testing-results-to-ggplot2-boxplot

## Usage

TukeyHSDgg(x, y, d, ci =  $0.95$ , idvar, ...)

#### Arguments

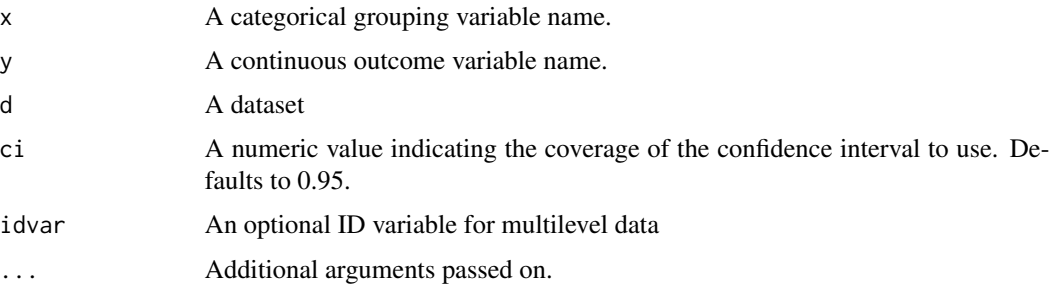

#### Value

A ggplot graph object.

```
## examples using it with single level data
## differences based on an ANOVA and follow up contrasts
mtcars$cyl <- factor(mtcars$cyl)
TukeyHSDgg("cyl", "mpg", mtcars)
rm(mtcars)
## Not run:
TukeyHSDgg("Species", "Sepal.Length", iris)
## example based on multilevel data
## differences based on model fit with lmer and follow up contrasts
TukeyHSDgg("treatment", "decrease", OrchardSprays, idvar = "colpos")
## End(Not run)
```
<span id="page-60-0"></span>

Converter character (string) input of Snellen fractions, Counting Fingers (CF), and Hand Motion (HM) to logMAR values for use in statistical models. Can handle linear interpolation if passed an appropriate chart or if the measures fit with the default chart.

#### Usage

```
VAConverter(
  OS,
  OD,
  chart.values = NULL,
  chart.nletters = NULL,
  datatype = c("snellen", "decimal", "logMAR"),
  zero = 3\mathcal{E}
```
## Arguments

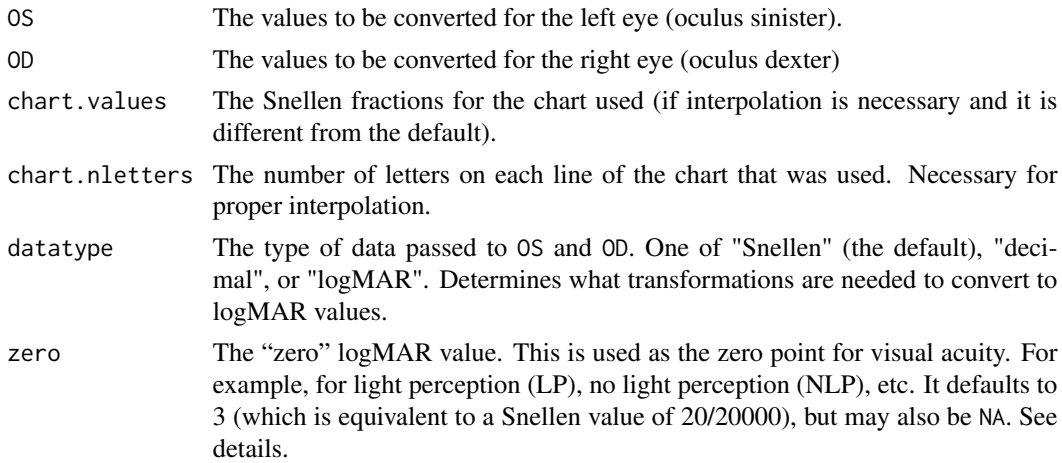

#### Details

VAConverter is primarily designed to take raw character data of various forms and convert them to logMAR values. Acceptable examples include: "20/20", "20/80 + 3", "20/20 - 4", "10/20", "CF 10", "HM 2", "CF 4", "NLP", "LP", "", "CF", "HM", etc. For Snellen values, both parts should be present, and there should be a space between components; e.g., between fraction, +/- and number or between CF and 10. Although I have attempted to make it as flexible and general as possible, there are still fairly rigid requirements so that it can parse a variety of text formats to numerical values. Optionally, it can also handle decimal values (i.e., the results of actually dividing a Snellen value  $20/20 = 1$ .

chart.values and chart.nletters must be the same length. These are used to interpolate values such as "20/20 + 3" which is interpreted as reading all of the letters on the "20/20" line and "3" of the letters on the next best line (typically "20/15" but this can be chart dependent). The functions goes 3/n of the distance between the logMAR values for each line. This is why it is important to know the values for the chart *that was actually used*.

If datatype = "logMAR", the values passed to OS and OD are directly assigned to the logMAROS and logMAROD slots of a ["VAObject"](#page-61-1) and an error is returned if that results in the creation of an invalid object (e.g., they are not numeric or not of equal length).

The zero argument is primarily included to facilitate calculating averages. For example, in some cases it may be nice to get a sense of an individual's "overall" or "average" logMAR value. Because on the logMAR scale, 0 is "20/20", an alternate number needs to be used. 3 was chosen as a rough default, but it is by no means necessarily the best choice. If you are not interested in computing an average between the left and right eyes within individuals, it makes sense to simply use NA rather than a crude "zero" approximation.

#### Value

An object of class [VAObject](#page-61-1). This includes the left and right eye logMAR values in slots @logMAROS and @logMAROD as well as additional information. More information can be found in the class documentation.

#### Examples

```
## sampdat <- c("HM 12", "20/20 + 3", "20/50", "CF", "HM",
## "20/70 - 2", "LP", NA, "Prosthetic")
## tmp <- VAConverter(OS = sampdat, OD = rev(sampdat), datatype = "snellen")
```
<span id="page-61-1"></span>VAObject-class *An S4 class to hold visual acuity data*

#### **Description**

A class to hold Visual Acuity data for the oculus sinister (OS; left eye) and oculus dexter (OD; right eye)

#### Usage

```
## S4 method for signature 'VAObject,ANY,ANY,ANY'
x[i, j, \ldots, drop = TRUE]## S4 method for signature 'VAObject'
print(x, \ldots)## S4 method for signature 'VAObject'
show(object)
## S4 method for signature 'VAObject'
summary(object, weightbest = TRUE, w = c(0.75, 0.25))
```
<span id="page-61-0"></span>

#### <span id="page-62-0"></span>**Arguments**

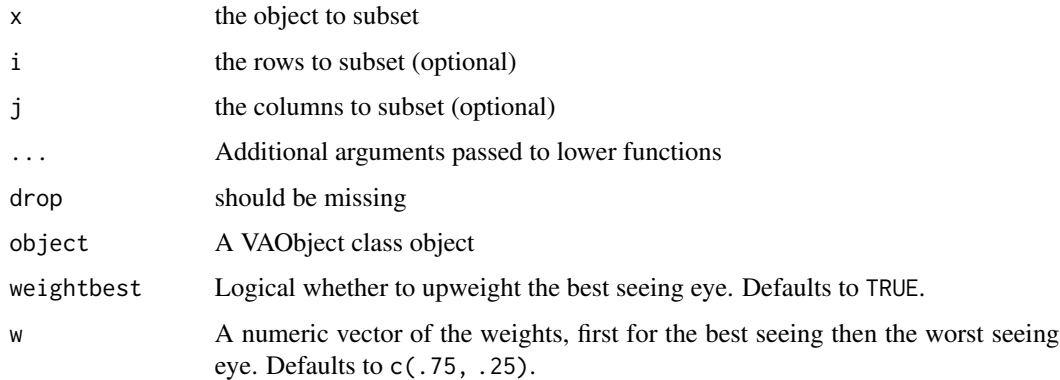

## Methods (by generic)

- [: extract method
- print: print method
- show: show method
- summary: summary method

## Slots

originalOS the original visual acuity data for the left (ocular sinister) eye

originalOD the original visual acuity data for the right (ocular dexter) eye

logMAROS Logarithm of the minimum angle of resolution data for OS

logMAROD Logarithm of the minimum angle of resolution data for OD

- chart.values the snellen values for each line of the chart used to measure visual acuity. Used for the linear interpolation in the case of partially correct line readings.
- chart.nletters the number of letters on each line of the chart used to measure visual acuity. Used for the linear interpolation in the case of partially correct line readings (+2 is 2/4 of the way to the next line if there are four letters, but only 2/6 if there are six, etc.)
- zero the logMAR value chosen to represent "zero" visual acuity when creating the combined log-MAR values for both eyes or taking the arithmetic mean.

VASummaryObject-class *An S4 class to hold visual acuity summary data*

### Description

A class designed to hold visual acuity summary data

#### 64 winsorizor

## Usage

```
## S4 method for signature 'VASummaryObject'
show(object)
## S4 method for signature 'VASummaryObject,missing'
plot(x, y, ...)
```
#### Arguments

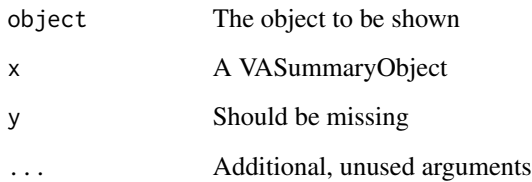

## Methods (by generic)

- show: show method
- plot: plot method

## Slots

- logMAR.combined Numeric values of the combined logarithm of the minimum angle of resolution data for both eyes
- snellen.combined the snellen values back transformed from the combined logMAR values

mean.logMAR average of the logarithm of the minimum angle of resolution data

mean.snellen average of the combined Snellen data

winsorizor *Winsorize at specified percentiles*

## Description

Simple function winsorizes data at the specified percentile.

## Usage

```
winsorizor(d, percentile, values, na.rm = TRUE)
```
<span id="page-63-0"></span>

#### winsorizor 65

## Arguments

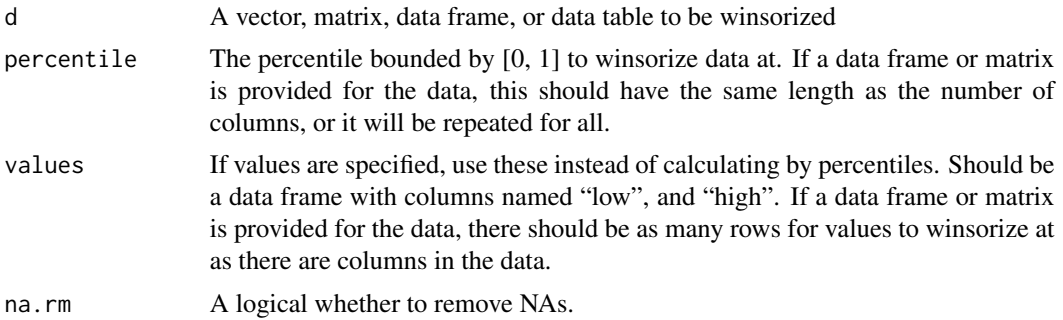

## Value

winsorized data. Attributes are included to list the exact values (for each variable, if a data frame or matrix) used to winsorize at the lower and upper ends.

```
dev.new(width = 10, height = 5)par(mfrow = c(1, 2))hist(as.vector(eurodist), main = "Eurodist")
hist(winsorizor(as.vector(eurodist), .05), main = "Eurodist with lower and upper\n5% winsorized")
library(data.table)
dat \leq data.table(x = 1:5)
dat[, y := scale(1:5)]
winsorizor(dat$y, .01)
## make a copy of the data table
winsorizor(dat, .01)
winsorizor(mtcars, .01)
winsorizor(matrix(1:9, 3), .01)
rm(dat) # clean up
```
# <span id="page-65-0"></span>Index

∗ datasets aces\_daily, [4](#page-3-0) ∗ hplot corplot, [17](#page-16-0) plot.testDistribution, [46](#page-45-0) ∗ misc formatHtest, [24](#page-23-0) formatMedIQR, [25](#page-24-0) formatPval, [25](#page-24-0) star, [55](#page-54-0) ∗ multivariate moments, [39](#page-38-0) plot.testDistribution, [46](#page-45-0) SEMSummary, [51](#page-50-0) SEMSummary.fit, [53](#page-52-0) testDistribution, [56](#page-55-0) ∗ plot plot.modelDiagnostics.lm, [42](#page-41-0) plot.residualDiagnostics, [43](#page-42-0) TukeyHSDgg, [60](#page-59-0) ∗ utilities cd, [12](#page-11-0) empirical\_pvalue, [22](#page-21-0) param\_summary, [41](#page-40-0) param\_summary\_format, [42](#page-41-0) ∗ utils as.na, [11](#page-10-0) corOK, [16](#page-15-0) egltable, [20](#page-19-0) lagk, [30](#page-29-0) naz.omit, [40](#page-39-0) .fround, [3](#page-2-0) .quantilePercentiles, [3](#page-2-0) [,VAObject,ANY,ANY,ANY-method *(*VAObject-class*)*, [62](#page-61-0) [,VAObject-method *(*VAObject-class*)*, [62](#page-61-0) aces\_daily, [4](#page-3-0) APAStyler, [5,](#page-4-0) *[52](#page-51-0)* APAStyler.list, [5](#page-4-0)

APAStyler.lm, [6](#page-5-0) APAStyler.mira, [7](#page-6-0) APAStyler.modelTest.lm, [7](#page-6-0) APAStyler.modelTest.vglm, [9](#page-8-0) APAStyler.SEMSummary, [10](#page-9-0) as.modelCompare *(*modelCompare*)*, [33](#page-32-0) as.modelDiagnostics *(*modelDiagnostics*)*, [34](#page-33-0) as.modelPerformance *(*modelPerformance*)*, [36](#page-35-0) as.modelTest *(*modelTest*)*, [37](#page-36-0) as.na, [11](#page-10-0) as.residualDiagnostics *(*residualDiagnostics*)*, [49](#page-48-0) as.testDistribution *(*testDistribution*)*, [56](#page-55-0)

cd, [12](#page-11-0) compareIVs, [13](#page-12-0) compressed RDS, [14](#page-13-0) cor2cov, [15](#page-14-0) corOK, [16](#page-15-0) corplot, [17,](#page-16-0) *[44,](#page-43-0) [45](#page-44-0)* cov2cor, *[15](#page-14-0)* cramerV, [19](#page-18-0)

diffCircular, [19](#page-18-0)

egltable, [20](#page-19-0) empirical\_pvalue, [22](#page-21-0)

findSigRegions, [23](#page-22-0) formatHtest, [24](#page-23-0) formatMedIQR, [25](#page-24-0) formatPval, [25](#page-24-0)

geom\_point, *[27](#page-26-0)* gglikert, [26](#page-25-0)

hashDataset, [28](#page-27-0)

#### INDEX  $67$

```
intSigRegGraph, 29
is.modelCompare (modelCompare), 33
is.modelDiagnostics (modelDiagnostics),
        34
is.modelPerformance (modelPerformance),
        36
is.modelTest (modelTest), 37
is.residualDiagnostics
        (residualDiagnostics), 49
is.testDistribution (testDistribution),
        56
lagk, 30
lm2, 31
meanCircular, 32
modelCompare, 33
modelDiagnostics, 34
modelPerformance, 36
modelTest, 37
moments, 39
naz.omit, 40
param_summary, 41
param_summary_format, 42
plot,VASummaryObject,missing-method
        (VASummaryObject-class), 63
plot.modelDiagnostics.lm, 42
plot.residualDiagnostics, 43
plot.SEMSummary, 44
plot.SEMSummary.list, 45
plot.testDistribution, 46
print,VAObject-method (VAObject-class),
        62
R2, 48
readRDSfst (compressed RDS), 14
residualDiagnostics, 49
roundedfivenum, 50
saveRDSfst (compressed RDS), 14
SEMSummary, 40, 44, 45, 51, 54, 57
53
show,VAObject-method (VAObject-class),
        62
show,VASummaryObject-method
        (VASummaryObject-class), 63
smd, 54
star, 55
```

```
summary,VAObject-method
        (VAObject-class), 62
testDistribution, 35, 47, 49, 56
timeshift, 59
TukeyHSDgg, 60
VAConverter, 61
VAObject, 62
VAObject-class, 62
VASummaryObject-class, 63
winsorizor, 64
```